#### **ANOVA Models**

C Factor with Chosen Contrasts alias Aliases (Dependencies) in a Model - Generic function alias.aovlist Alias Method for Multiple Strata Analysis of Variance alias.design Alias Method for Design Objects anova Compute an Anova Table - Generic function aov Fit an Analysis of Variance Model aov.genyates Analysis of Variance for Balanced Designs aov.object Analysis of Variance Objects aovlist.object Analysis of Variance Objects contr.helmert Contrast or Dummy Variable Matrix contr.poly Contrast or Dummy Variable Matrix contr.sum Contrast or Dummy Variable Matrix contr.treatment Contrast or Dummy Variable Matrix contrasts Contrasts Attribute contrasts<- Contrasts Attribute design Generate a Design Object design.object Design Objects design.table Arrange Response as a Array eff.aovlist Compute Efficiency Factors for aovlist Model Terms fac.design Generate Factorial Designs factor.names Factor and Level Names factor.names<- Factor and Level Names fractionate Produce a Fractional Factorial Design friedman.test Friedman Rank Sum Test interaction Compute the Interaction of Several Factors interaction.plot Two-Way Interaction Plots is.random Random Factors kruskal.test Kruskal-Wallis Rank Sum Test manova Fit a Multivariate Analysis of Variance Model maov.object Analysis of Variance Objects model.tables Compute Tables of Estimates for Model Object - Generic function model.tables.aov Tables of Means and Effects for ANOVA Models model.tables.aovlist Tables of Means and Effects for ANOVA Models multicomp Multiple Comparisons multicomp.default Multiple Comparisons multicomp.lm Multiple Comparisons oa.design Generate an Orthogonal Array Design plot.design Plot a Function of Each Level of Factors or Terms plot.factor Summary Plots by Factors plot.varcomp Plot of Random Components proj Projection Matrix proj.default Projection Matrix qdunnett Quantiles for Dunnett's Comparisons with Control qmvt Quantiles for the Equicorrelated Multivariate-t Distribution qmvt.sim Simulation-based Quantiles of the Multivariate-t Distribution qqnorm.aov Normal or Half-Normal Plots of Effects qqnorm.aovlist Normal or Half-Normal Plots of Effects qqnorm.maov Normal or Half-Normal Plots of Effects qtukey Quantiles of Tukey's Studentized Range Distribution randomize Random Ordering for the Runs of a Design raov Random Effects Analysis of Variance replications Number of Replications of Terms se.contrast Standard Errors for Contrasts among Model Terms - Generic Function se.contrast.aov Standard Errors for Contrasts between Means se.contrast.aovlist Standard Errors for Contrasts between Means

summary.aov Summary of an Analysis of Variance Object summary.aovlist Summary of an Analysis of Variance Object summary.manova Create a Manova Table varcomp Variance Components varcomp.object Variance Component Objects

### **Add to Existing Plot**

abline Plot Line in Intercept-Slope Form abline.default Plot Line in Intercept-Slope Form arrows Plot Disconnected Line Segments or Arrows axes Plot Titling Information and/or Axis Labels axis Add an Axis to the Current Plot box Add a Box Around a Plot boxes Boxplots at Specified Locations contour Contour Plot contour.old Contour Plot double.buffer Control double buffering of graphics window for dynamic graphics hex.legend Add a Legend Hexagonal Lattice Plot hexagons Add Hexagonal Cells to Plot of "hexbin" Object identify Identify Points on Plot - Generic Function identify.default Identify Points on Plot - Generic Function identify.hexbin Identify Points On a Hexagonal Binned Plot image Plot a Grayscale or Color Image image.legend Add a Legend to an Image Plot key Put a Key or Legend on a Plot labclust Label a Cluster Plot labels Labels for Printing or Plotting - Generic function labels.default Labels for Printing or Plotting - Generic function legend Put a Legend on a Plot lines Add Lines or Points to Current Plot matlines Plot Columns of Matrices matplot Plot Columns of Matrices matpoints Plot Columns of Matrices mtext Text in the Margins of a Plot panel.smooth Smoothing Scatterplots on Multipanel Displays perspp Project Points onto Three-Dimensional Perspective Plots plotlabels Labels for Printing or Plotting - Generic function plotlabels.default Labels for Printing or Plotting - Generic function points Add Lines or Points to Current Plot polygon Shade in a Polygonal Figure qqline Produce a Line through a Normal QQ-Plot rug Add a Rug to a Plot segments Plot Disconnected Line Segments or Arrows stamp Time Stamp Output, Graph, and Audit File subplot Add a Plot to an Existing Plot symbols Draw Symbols on a Plot text Plot Text text.default Plot Text text.tree Place Text on a Dendrogram title Plot Titling Information and/or Axis Labels tslines Plot Multiple Time Series tsplot Plot Multiple Time Series tspoints Plot Multiple Time Series usa United States Coastline and State Boundaries

### **Bootstrapping**

bootstats Calculate Bootstrap Statistics

print.resamp Print a Resample Object

bootstrap General Nonparametric Bootstrapping jack.after.bootstrap Perform Jackknife-After-Bootstrap limits.bca Calculate BCa Percentiles limits.emp Calculate Empirical Percentiles of Replicates plot.jack.after.bootstrap Influence Plot Using Jackknife-After-Bootstrap plot.resamp Plot Method for Resample Objects print.jack.after.bootstrap Print a Jackknife-After-Bootstrap Object print.summary.bootstrap Print a Summary of Bootstrap Object print.summary.resamp Print a Summary of Resample Object qqnorm.resamp Quantile-Quantile Plots for Resample Objects resamp.get.dimnames Helper Functions for Bootstrap and Jackknife resamp.get.fit.func Helper Functions for Bootstrap and Jackknife resamp.get.indices Helper Functions for Bootstrap and Jackknife samp.boot.bal Construct Matrix of Resamples samp.boot.mc Construct Matrix of Resamples samp.permute Construct Matrix of Resamples summary.bootstrap Summary Method for Bootstrap Objects summary.resamp Summary Method for Resample Objects update.bootstrap Add New Replicates to Bootstrap Object

### **Categorical Data**

Ops.data.frame Ops Group Method for Data Frame Objects Ops.factor Ops Group Method for Factors and Ordered Factors Ops.ordered Ops Group Method for Factors and Ordered Factors Subscript.factor Subscript a Factor Object [.factor Subscript a Factor Object [<-.factor Subscript a Factor Object aggregate Compute Summary Statistics of Subsets of Data aggregate.data.frame Compute Column by Column Summaries of Groups of Observations in Data Frame aggregate.default Compute Summary Statistics of Subsets of Data as.factor Create Factor Object as.ordered Create or Modify Ordered Factors by Split a Dataset by Factors and Apply a Function to the Parts by.data.frame Split a Dataset by Factors and Apply a Function to the Parts by.default Split a Dataset by Factors and Apply a Function to the Parts codes Codes of an Ordered Factor crosstabs Create a Contingency Table from Factor Data cut Create Category by Cutting Continuous Data cut.dates Create a Factor from a Dates Object cut.default Create Category by Cutting Continuous Data factor Create Factor Object glim Generalized Linear Models via Maximum Likelihood glim.print Print the Results of a glim Fit is.factor Create Factor Object is.ordered Create or Modify Ordered Factors levels Levels Attribute levels.factor Levels Attribute for Factor Objects. levels<-.factor Levels Attribute for Factor Objects. loglin Contingency Table Analysis merge.levels Merge the Levels of a Factor ordered Create or Modify Ordered Factors ordered<- Create or Modify Ordered Factors ordered<-.default Create or Modify Ordered Factors print.crosstabs Print Output of crosstabs Function rowsum Row Sums of a Matrix, Based on a Grouping Variable. split Split Data by Groups

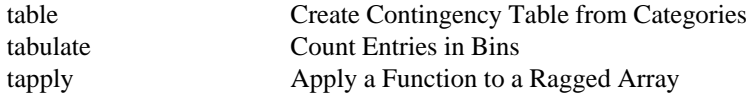

#### **Character Data Operations**

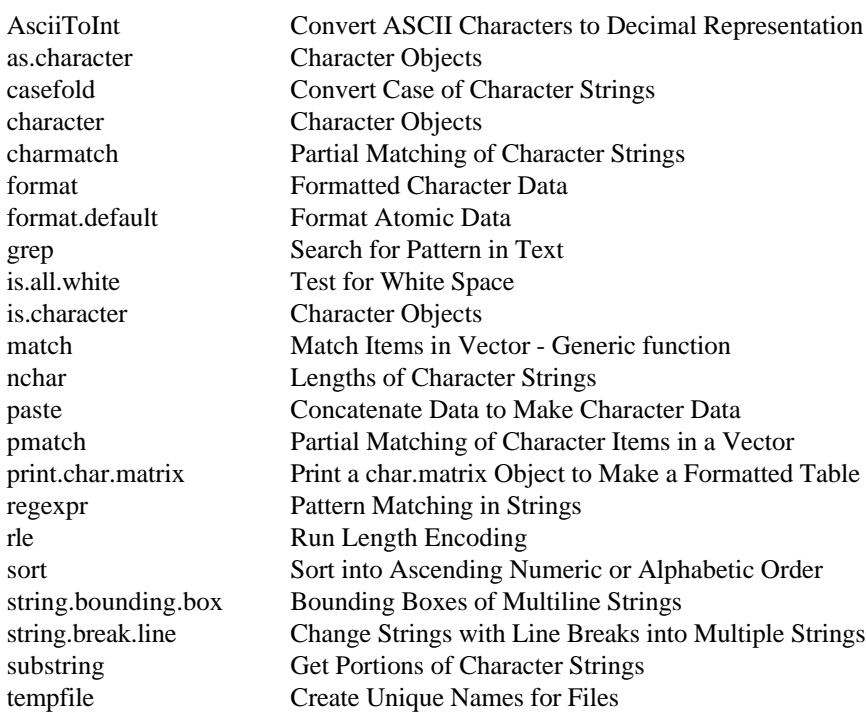

### **Clustering**

agnes Agglomerative Nesting agnes.object Agglomerative Nesting Object clara Clustering Large Applications clara.object Clustering Large Applications Object clorder Re-Order Leaves of a Cluster Tree cluster Identify clusters. cutree Create Groups from Hierarchical Clustering daisy Dissimilarity Matrix Calculation diana Divisive Analysis diana.object Divisive Analysis Object dissimilarity.object Dissimilarity Matrix Object dist Distance Matrix Calculation fanny Fuzzy Analysis fanny.object Fuzzy Analysis Object hclust Hierarchical Clustering kmeans Hartigan's K-Means Clustering labclust Label a Cluster Plot mclass Classification Produced By mclust mclust Model-based Hierarchical Clustering mona Monothetic Analysis mona.object Monothetic Analysis Object mreloc Iterative Relocation For mclust/`mclass' pam Partitioning Around Medoids pam.object Partitioning Around Medoids Object partition.object Partitioning Object plclust Plot Trees From Hierarchical Clustering plot.agnes Banner Of Agglomerative Hierarchical Clusterings plot.diana Banner Of Divisive Hierarchical Clusterings

plot.mona Banner Of Monothetic Divisive Hierarchical Clusterings plot.partition Silhouette Plot Of Nonhierarchical Clusterings pltree Clustering Trees - Generic Function pltree.agnes Clustering Tree Of Agglomerative Hierarchical Clusterings pltree.diana Clustering Tree Of Divisive Hierarchical Clusterings print.agnes Use print() on an `agnes' object print.clara Use print() on a `clara' object print.diana Use print() on a `diana' object print.dissimilarity Use print() on a `dissimilarity' object print.fanny Use print() on a `fanny' object print.mona Use print() on a `mona' object print.pam Use print() on a `pam' object print.summary.agnes Use print() on a `summary.agnes' object print.summary.clara Use print() on a `summary.clara' object print.summary.diana Use print() on a `summary.diana' object print.summary.fanny Use print() on a `summary.fanny' object print.summary.mona Use print() on a `summary.mona' object print.summary.pam Use print() on a `summary.pam' object subtree Extract Part of a Cluster Tree summary.agnes Summary method for agnes objects summary.clara Summary method for clara objects summary.diana Summary method for diana objects summary.fanny Summary Method for fanny Objects summary.mona Summary Method for mona Objects summary.pam Summary Method for pam Objects

#### **Complex Numbers**

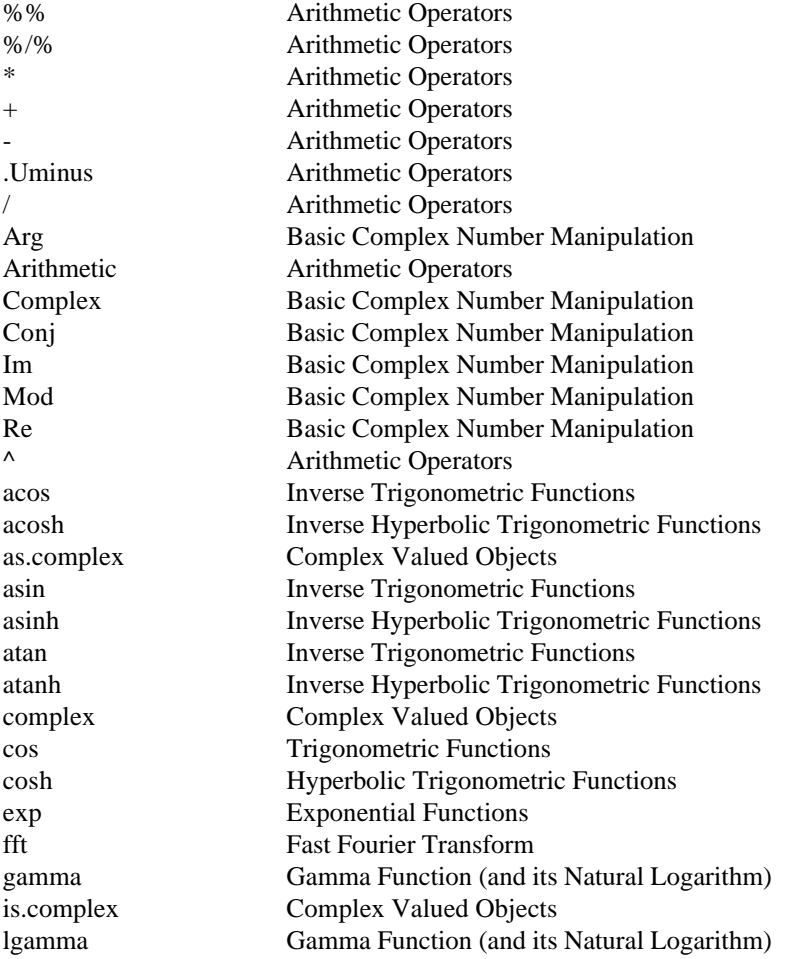

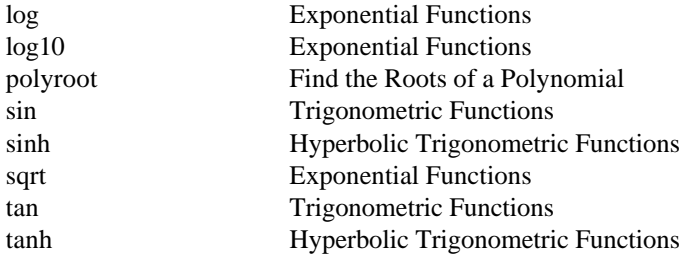

# **Computations Related to Plotting**

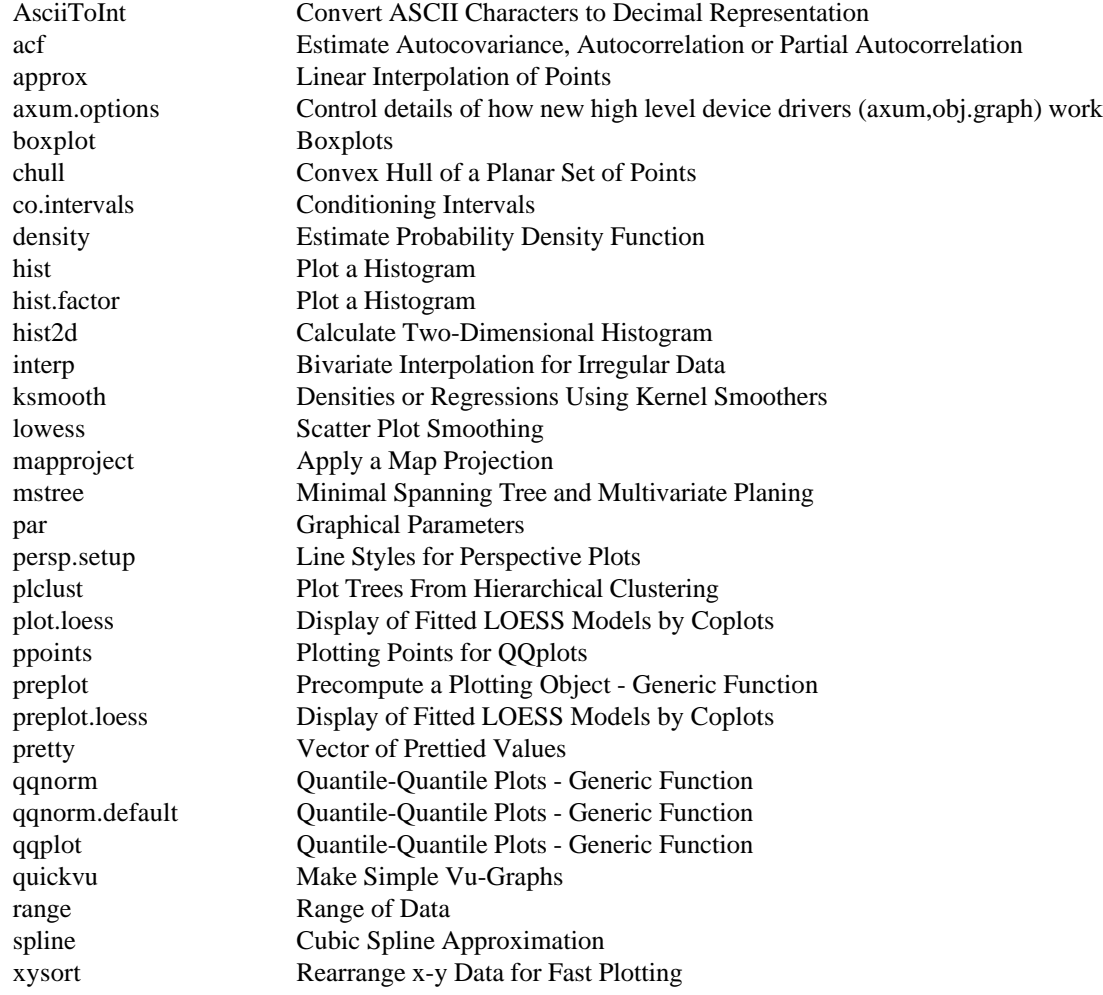

### **Data Attributes**

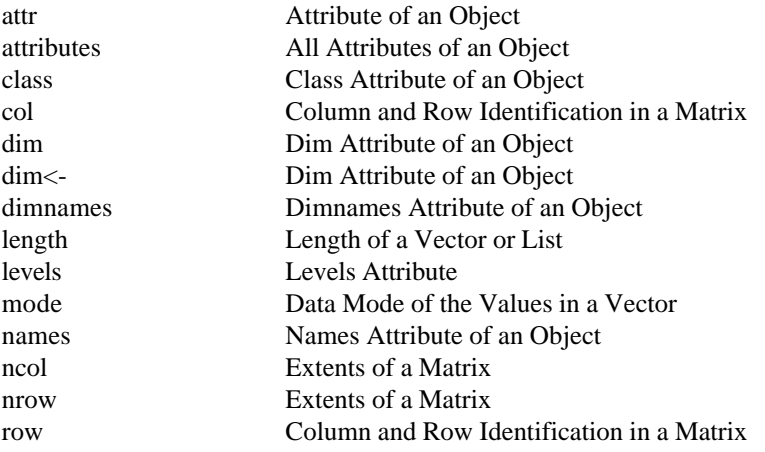

slice.index Slice Identification in an Array storage.mode Data Mode of the Values in a Vector structure An Object with Given Attributes tsp Tsp Attribute of a Time Series Object unclass Class Attribute of an Object

#### **Data Directories**

-> Assign a Name to an Object .First Startup and Wrapup Actions .First.lib Shared Functions and Datasets .First.local Startup and Wrapup Actions .Last Startup and Wrapup Actions .Last.lib Shared Functions and Datasets <- Assign a Name to an Object <<- Assign a Name to an Object Assignment Assign a Name to an Object \_ Assign a Name to an Object as.variable Make Factor or Numeric Variable out of Vector assign Assign Object to Database or Frame assign.default Assign Object to Database or Frame attach Add to or View the Search List attach.data.frame Attach Method for Data Frame Objects attach.default Add to or View the Search List attach.pframe Attach Method for Data Frame Objects cbind.data.frame Build Data Frame from Columns conflicts Report on Conflicts Among Databases data.dump Produce Text Representations of S-PLUS Objects data.restore Bring Back Dumped Objects database.attr Utilities for Use with S-PLUS Databases database.object Utilities for Use with S-PLUS Databases database.status Utilities for Use with S-PLUS Databases database.type Utilities for Use with S-PLUS Databases dbdetach Database Manipulation Routines - Generic functions dbexists Database Manipulation Routines - Generic functions dbobjects Database Manipulation Routines - Generic functions dbobjects.default Database Manipulation Routines - Generic functions dbread Database Manipulation Routines - Generic functions dbremove Database Manipulation Routines - Generic functions dbwrite Database Manipulation Routines - Generic functions detach Detach Data from Search List dget Write a Text Representation of an S-PLUS Object dput Write a Text Representation of an S-PLUS Object dump Produce Text Representations of S-PLUS Objects exists Search for an S-PLUS Object exists.default Search for an S-PLUS Object find Find the Database that Contains an Object fix Fix a Function. get Search for an S-PLUS Object get.default Search for an S-PLUS Object library Shared Functions and Datasets make.fields Convert Fixed Format Data to Fields masked Report Masked S-PLUS Objects module Access Add-On Module new.database Make a New Directory Database objcopy Assign Copies of Objects to a Database objdiff Differences Between S-PLUS Objects objects Find S-PLUS Object Names

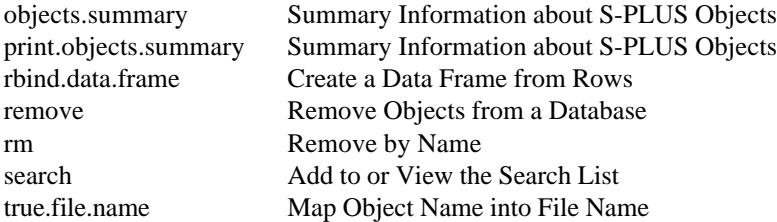

# **Data Manipulation**

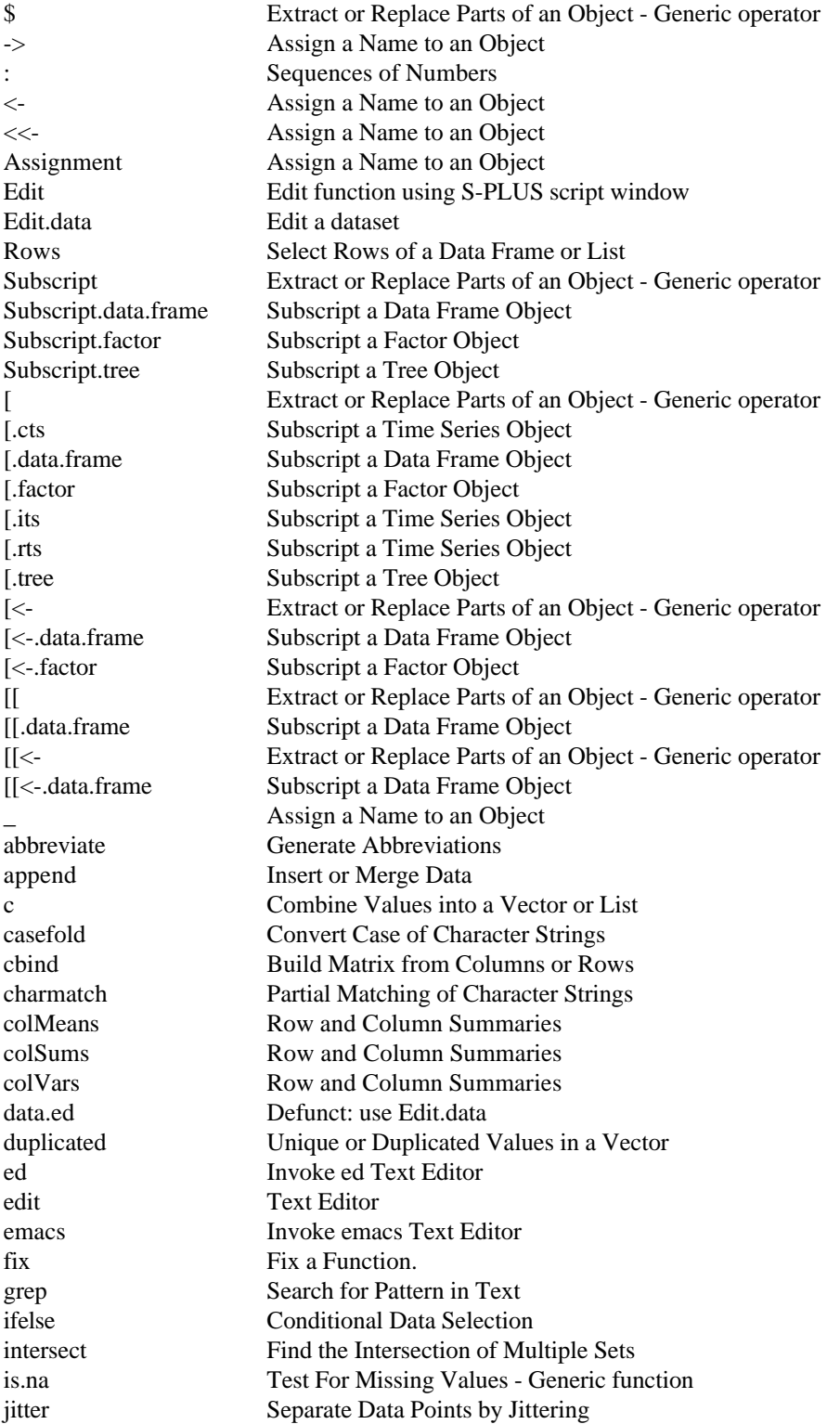

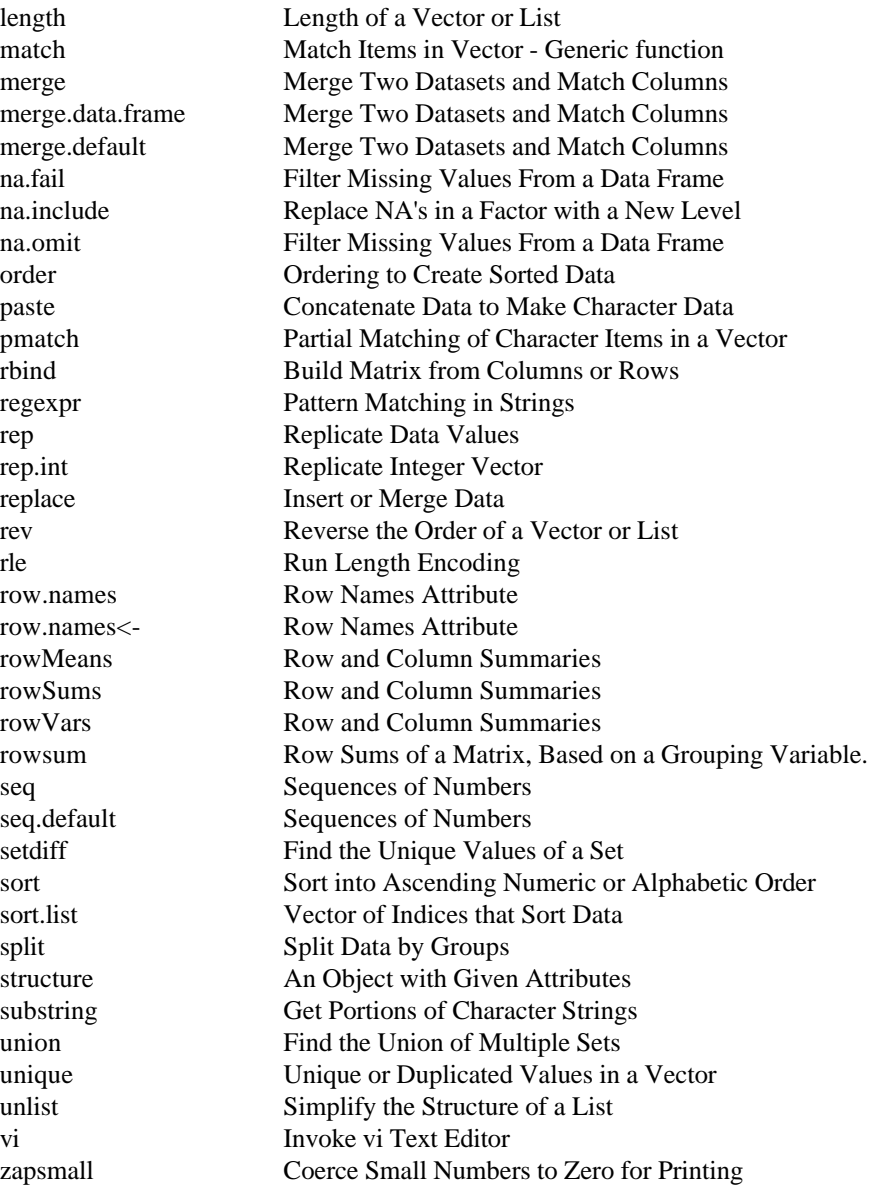

### **Data Sets**

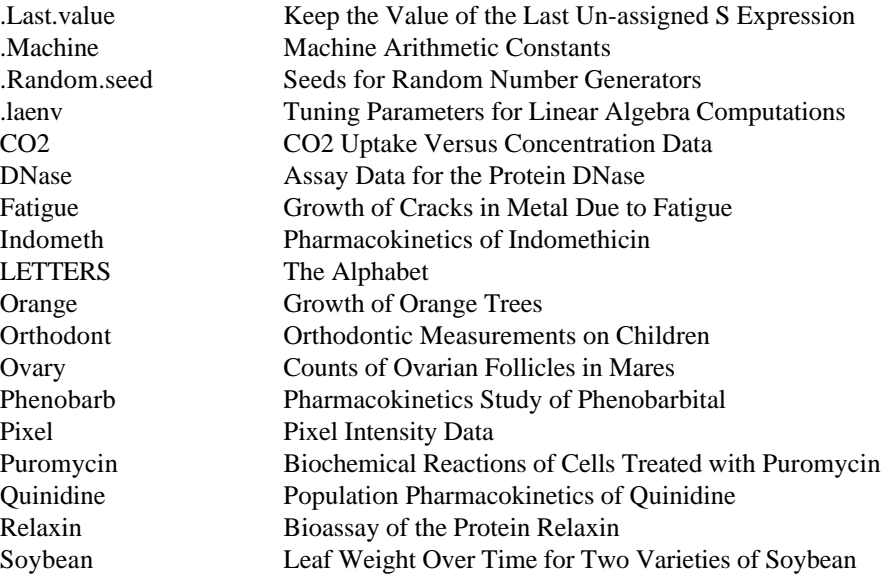

Theoph Pharmacokinetic Study of Theophylline air New York Ozone Concentration akima Waveform Distortion Data for Bivariate Interpolation akima.x Waveform Distortion Data for Bivariate Interpolation akima.y Waveform Distortion Data for Bivariate Interpolation akima.z Waveform Distortion Data for Bivariate Interpolation author Character Counts for Books by Various Authors author.count Character Counts for Books by Various Authors auto Statistics of Automobile Models bar.old Style List for Barplots bar.splus Style List for Barplots<br>barley Barley Disease Data barley Barley Disease Data barley Sample Data Sets for Trellis Graphics barley.disease Barley Disease Data barley.exposed Barley Disease Data bicoal Bituminous Coal Production in USA bicoal.tons Bituminous Coal Production in USA bladder Sample Data Sets For Survival Analysis bonds Daily Yields of Six AT&T Bonds bonds.coupon Daily Yields of Six AT&T Bonds bonds.yield Daily Yields of Six AT&T Bonds bxp.att Style List for Boxplots bxp.old Style List for Boxplots bxp.splus Style List for Boxplots capacitor Sample Data Sets For Survival Analysis car Fuel Consumption Data car.all Automobile Data from Consumer Reports car.gals Fuel Consumption Data car.miles Fuel Consumption Data car.test.frame Automobile Data from Consumer Reports car.time Fuel Consumption Data catalyst Comparing the Yield of Two Catalysts cereal Consumer Attitudes Towards Breakfast Cereals cereal.attitude Consumer Attitudes Towards Breakfast Cereals chernoff2 Mineral Contents Data (used by Chernoff) city Names and Location of Selected U.S. Cities city.name Names and Location of Selected U.S. Cities city.state Names and Location of Selected U.S. Cities city.x Names and Location of Selected U.S. Cities city.y Names and Location of Selected U.S. Cities claims Cost of Automobile Insurance Claims co2 Mauna Loa Carbon Dioxide Concentration corn Corn Yields and Rainfall corn.rain Corn Yields and Rainfall corn.yield Corn Yields and Rainfall cu.dimensions Automobile Data from Consumer Reports cu.specs Automobile Data from Consumer Reports cu.summary Automobile Data from Consumer Reports dating Sample Data Sets for Trellis Graphics drug.mult Drug Study Data for Repeated Measures environmental Sample Data Sets for Trellis Graphics ethanol Measurement of Exhaust from Burning Ethanol evap Soil Evaporation Data evap.x Soil Evaporation Data evap.y Soil Evaporation Data font Vector Drawn Fonts freeny Revenue Data freeny.x Revenue Data

halibut Halibut Data

freeny.y Revenue Data fuel.frame Automobile Data from Consumer Reports fusion.time Sample Data Sets for Trellis Graphics galaxy Radial Velocity of Galaxy NGC7531 ganglion Sample Data Sets for Trellis Graphics gas Measurement of Exhaust from Burning Ethanol geyser Old Faithful Geyser Data gr.pars Names of Graphical Parameters guayule Rate of Germination of Treated Guayule Seeds gun Speed of Firing Naval Guns hamster Sample Data Sets for Trellis Graphics heart Sample Data Sets For Survival Analysis hstart US Housing Starts iris Fisher's Iris Data kyphosis Spinal Disease in Children Data letters The Alphabet leukemia Sample Data Sets For Survival Analysis liver Carcinogeneity Studies of Rat Livers liver.cells Carcinogeneity Studies of Rat Livers liver.exper Carcinogeneity Studies of Rat Livers liver.gt Carcinogeneity Studies of Rat Livers liver.section Carcinogeneity Studies of Rat Livers longley Longley's Regression Data longley.x Longley's Regression Data longley.y Longley's Regression Data lottery New Jersey Pick-It Lottery Data lottery.number New Jersey Pick-It Lottery Data lottery.payoff New Jersey Pick-It Lottery Data lottery2 New Jersey Pick-It Lottery Data (Second Set) lottery2.number New Jersey Pick-It Lottery Data (Second Set) lottery2.payoff New Jersey Pick-It Lottery Data (Second Set) lottery3 New Jersey Pick-It Lottery Data (Third Set) lottery3.number New Jersey Pick-It Lottery Data (Third Set) lottery3.payoff New Jersey Pick-It Lottery Data (Third Set) lung Sample Data Sets For Survival Analysis lynx Canadian Lynx Trappings market.survey AT&T Telemarketing Data melanoma Sample Data Sets for Trellis Graphics month Month Names and Abbreviations<br>month abb Month Names and Abbreviations Month Names and Abbreviations month.name Month Names and Abbreviations oa.12.2p11 Standard Orthogonal Array Designs oa.16.2p15 Standard Orthogonal Array Designs oa.18.2p1x3p7 Standard Orthogonal Array Designs oa.20.2p19 Standard Orthogonal Array Designs oa.24.2p23 Standard Orthogonal Array Designs oa.24.3p1x2p4 Standard Orthogonal Array Designs oa.27.3p13 Standard Orthogonal Array Designs oa.32.2p31 Standard Orthogonal Array Designs oa.36.2p3x3p4 Standard Orthogonal Array Designs oa.4.2p3 Standard Orthogonal Array Designs oa.8.2p7 Standard Orthogonal Array Designs oa.9.3p4 Standard Orthogonal Array Designs oa.Matrices Standard Orthogonal Array Designs ovarian Sample Data Sets For Survival Analysis ozone Ozone Concentrations in North-East U.S. ozone.city Ozone Concentrations in North-East U.S.

ozone.median Ozone Concentrations in North-East U.S. ozone.quartile Ozone Concentrations in North-East U.S. ozone.xy Ozone Concentrations in North-East U.S. pi Fundamental Constant pigment Moisture Content of Pigments Experiment pingpong US Table Tennis Association Data<br>polarization Sample Data Sets for Trellis Graph Sample Data Sets for Trellis Graphics prim Particle Physics Data prim4 Particle Physics Data prim9 Particle Physics Data ps.colors Default PostScript Color Table ps.fonts Available PostScript Fonts ps.preamble Definitions for the Postscript Device Driver ps.region Default PostScript Imageable Region quakes.bay Bay Area Earthquakes rain New York City Precipitation rain.nyc1 New York City Precipitation rain.nyc2 New York City Precipitation rubber Sample Data Sets for Trellis Graphics saving Savings Rates for Countries saving.x Savings Rates for Countries ship Manufacturing Shipments singer Sample Data Sets for Trellis Graphics solder AT&T Solder Experiment solder.balance AT&T Solder Experiment solder2 AT&T Solder Experiment stack Stack-loss Data stack.loss Stack-loss Data stack.x Stack-loss Data state States of the U.S. state.abb States of the U.S. state.center States of the U.S. state.division States of the U.S. state.name States of the U.S. state.region States of the U.S. state.x77 States of the U.S. steam Steam Usage Data steam.x Steam Usage Data steam.y Steam Usage Data sunspots Monthly Mean Relative Sunspot Numbers survival.datasets Sample Data Sets For Survival Analysis swiss Fertility Data for Switzerland in 1888 swiss.fertility Fertility Data for Switzerland in 1888 swiss.x Fertility Data for Switzerland in 1888 switzerland Heights of Switzerland on 12 by 12 Grid telsam Interviewer Response Data telsam.response Interviewer Response Data testscores Scores from Mathematics Qualifying Exams tone Bricker's Tone-Ringer Preference Data tone.appeal Bricker's Tone-Ringer Preference Data trellis.datasets Sample Data Sets for Trellis Graphics util Earnings and Market/Book Ratio for Utilities util.earn Earnings and Market/Book Ratio for Utilities util.mktbook Earnings and Market/Book Ratio for Utilities version S-PLUS Version Information. voice Voice Spectrogram Data voice.five Voice Spectrogram Data votes Votes for Republican Candidate in Presidential Elections

votes.repub Votes for Republican Candidate in Presidential Elections votes.year Votes for Republican Candidate in Presidential Elections wafer Manuson AT&T Wafer Experiment

#### **Data Types**

as.integer Integer Objects as.list List Objects as.logical Logical Objects as.matrix Matrix Objects as.name Name Objects as.null Null Objects design.object Design Objects integer Integer Objects

Gamma Generate a Family Object NextMethod Methods Invoked from S-PLUS Functions UseMethod Methods Invoked from S-PLUS Functions aov.object Analysis of Variance Objects aovlist.object Analysis of Variance Objects array Multi-Way Arrays as.array Multi-Way Arrays as.character Character Objects as.complex Complex Valued Objects as.double Double Precision Objects as.factor Create Factor Object as.function Function Objects as.numeric Numeric Objects as.single Single Precision Objects as.ts Time Series Objects as.vector Vectors (Simple Objects) binomial Generate a Family Object character Character Objects class Class Attribute of an Object complex Complex Valued Objects coxph.object Proportional Hazards Regression Object cusum.object Cusum Quality Control Chart Object data.class Class of an Object data.frame.object Data Frame Objects double Double Precision Objects factanal.object Factor Analysis Objects factor Create Factor Object family Generate a Family Object family.default Generate a Family Object family.object A Family of GLM Models formula.object Model Formula Objects gam.object Generalized Additive Model Object gaussian Generate a Family Object glm.object Generalized Linear Model Object htest.object Hypotheses Testing Objects inverse.gaussian Generate a Family Object is.array Multi-Way Arrays is.atomic Test for Recursive or Atomic Objects is.character Character Objects is.complex Complex Valued Objects is.double Double Precision Objects is.factor Create Factor Object is.function Function Objects is.integer Integer Objects

is.list List Objects is.logical Logical Objects is.matrix Matrix Objects is.name Name Objects is.null Null Objects is.numeric Numeric Objects list List Objects logical Logical Objects matrix Matrix Objects null Null Objects numeric Numeric Objects

is.language Test for Recursive or Atomic Objects is.recursive Test for Recursive or Atomic Objects is.single Single Precision Objects is.ts Time Series Objects is.vector Vectors (Simple Objects) lm.object Linear Least Squares Model Object lms.object Least Median of Squares Object loadings.object Loadings Matrix Objects loess.object Loess Model Object lts.object Least Trimmed Squares Object maov.object Analysis of Variance Objects mcd.object Minimum Covariance Determinant Object methods List Methods of Generic Functions mlm Linear Least Squares Model Object mlm.object Linear Least Squares Model Object mve.object Minimum Volume Ellipsoid Object pframe Construct a Parameterized Data Frame Object pframe.object Parametrized Data Frame Objects poisson Generate a Family Object princomp.object Principal Component Objects qcc.object Quality Control Chart Object quasi Generate a Family Object shewhart.object Shewhart Quality Control Chart Object single Single Precision Objects terms.object Class of Objects for Terms in a Model<br>tree.object Regression or Classification Tree Obje Regression or Classification Tree Object tree.sequence.object Regression or Classification Tree Object ts Time Series Objects unclass Class Attribute of an Object varcomp.object Variance Component Objects vector Vectors (Simple Objects) Model Formula Objects

#### **Dates Objects**

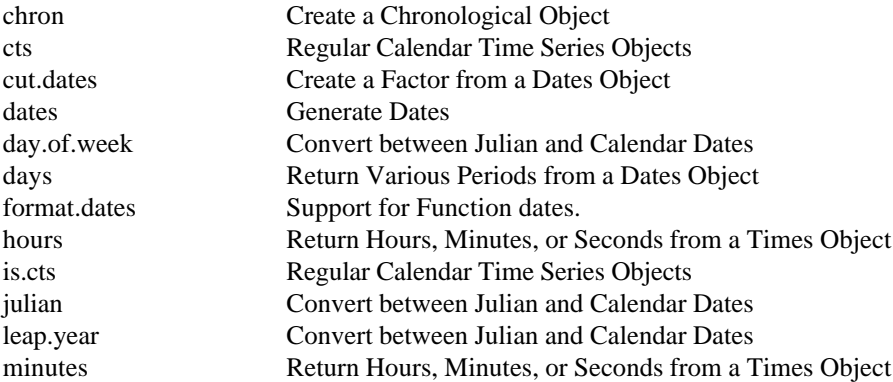

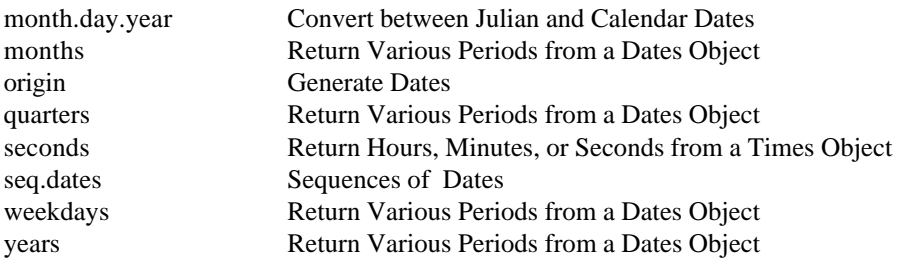

# **Dynamic Graphics**

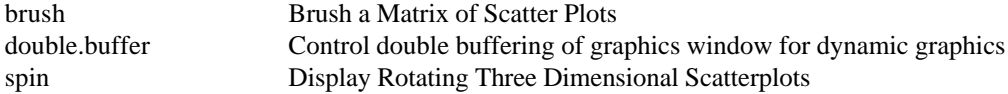

# **Error Handling**

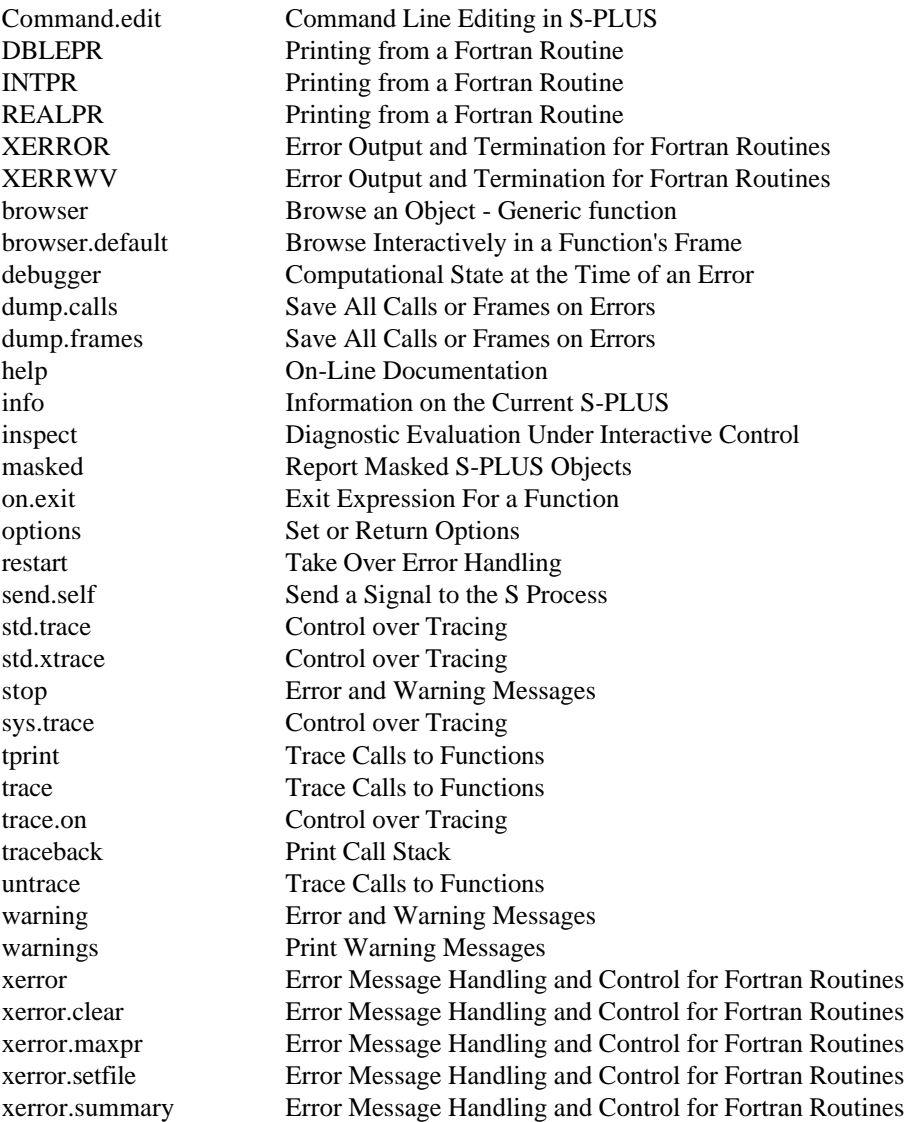

# **Graphical Devices**

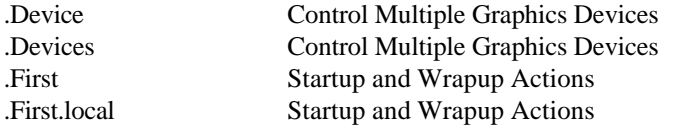

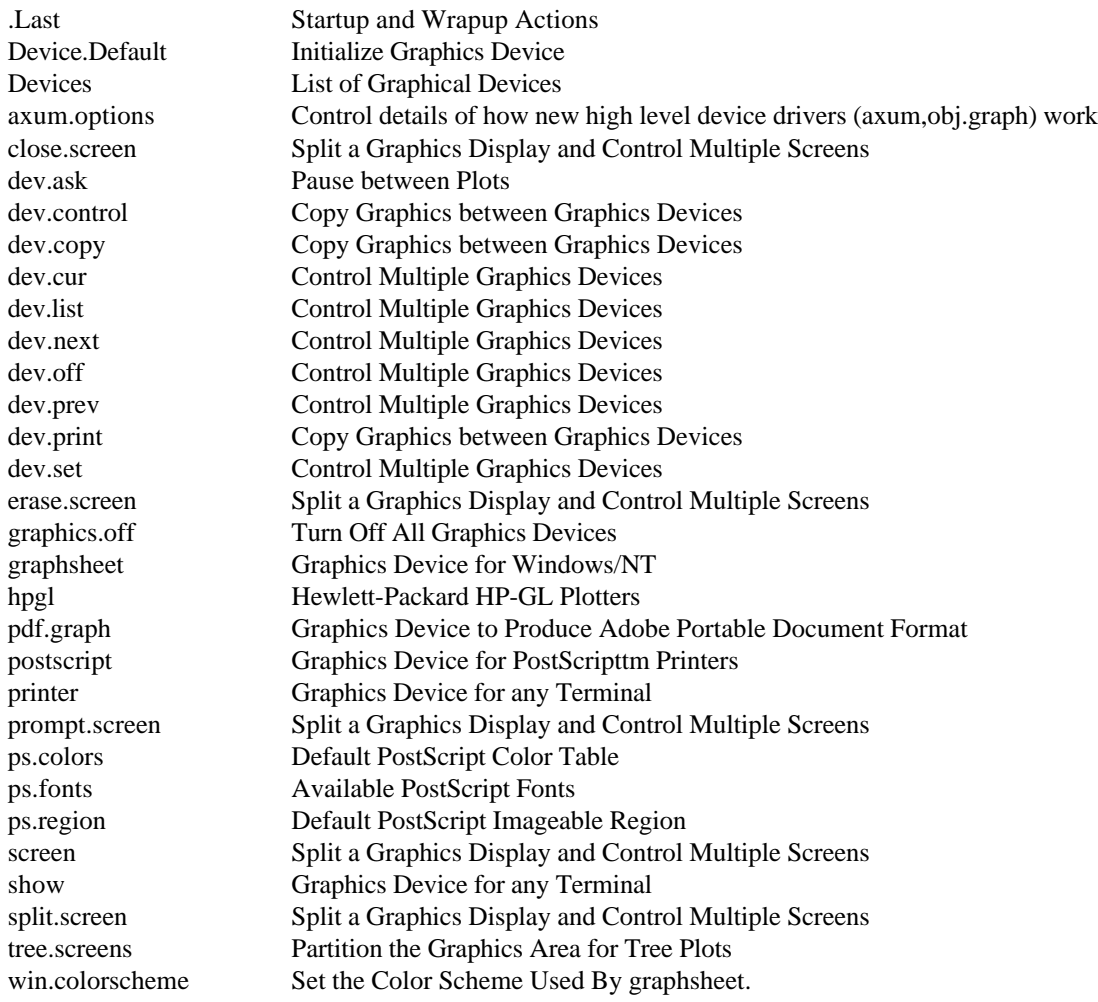

# **High-Level Plots**

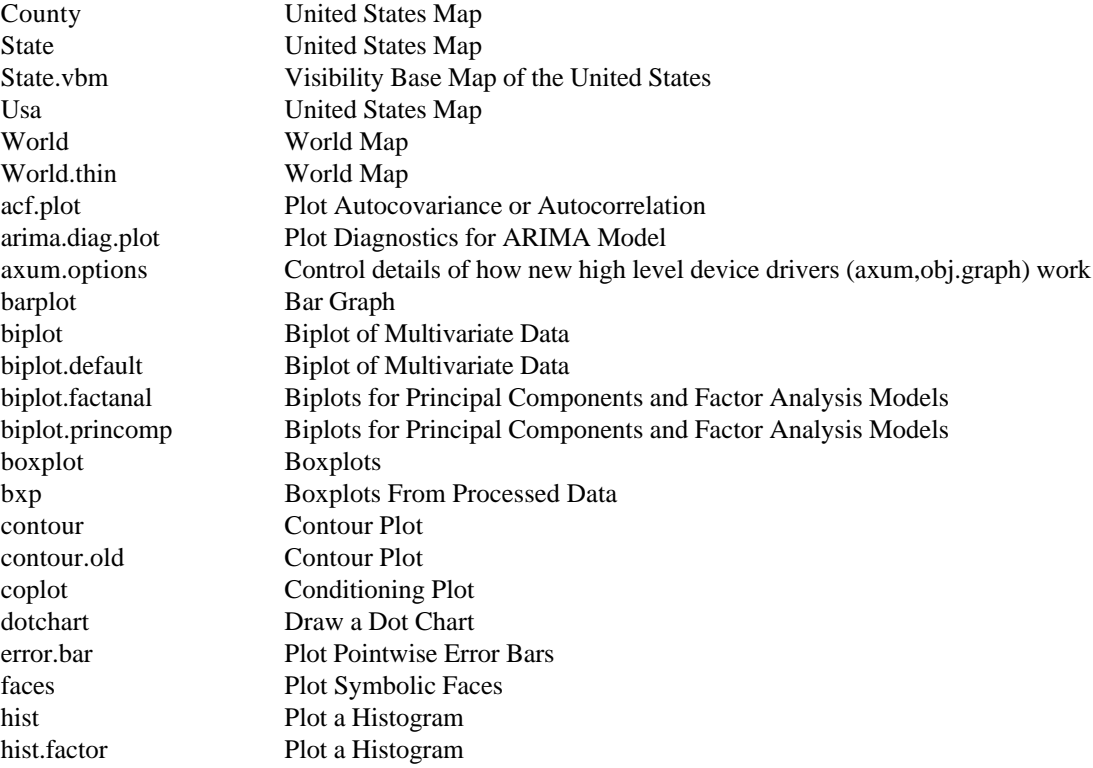

image Plot a Grayscale or Color Image interaction.plot Two-Way Interaction Plots lag.plot Plot Lagged Scatter Plots map Draw Geographical Maps monthplot Seasonal Subseries Plot mulbar Multiple Bar Plot pairs Produce All Pair-Wise Scatter Plots - Generic function pairs.data.frame Produce a Scatter Plot Matrix for a Data Frame pairs.default Produce a Scatterplot Matrix par Graphical Parameters partition.tree Plot a Low-Dimensional Tree Object persp Three-Dimensional Perspective Plots pie Pie Charts plclust Plot Trees From Hierarchical Clustering plot Plots - Generic function plot.agnes Banner Of Agglomerative Hierarchical Clusterings plot.data.frame Distributional Plots of Variables in a Data Frame plot.default Scatter Plots plot.design Plot a Function of Each Level of Factors or Terms plot.diana Banner Of Divisive Hierarchical Clusterings plot.factor Summary Plots by Factors plot.gam Plot Components of a GAM Object plot.glm Generate Diagnostic Plots for a GLM Object plot.hexbin Plot A Hexagonal Lattice plot.lms Generate Diagnostic Plots for an "lms" Object plot.loadings Plot Loadings plot.loess Display of Fitted LOESS Models by Coplots plot.lts Generate Diagnostic Plots for an "lts" Object plot.mcd Generate Diagnostic Plots for an "mcd" Object plot.mlm Plot a Multiresponse Linear Model plot.mona Banner Of Monothetic Divisive Hierarchical Clusterings plot.multicomp Confidence Bound Plots plot.mve Generate Diagnostic Plots for an "mve" Object plot.partition Silhouette Plot Of Nonhierarchical Clusterings plot.preplot.gam Plot Components of a GAM Object plot.preplot.loess Display Local Regression Surface plot.survfit Plot Method for survfit plot.times Plot Method for Dates or Times Objects plot.tree Plot a Tree Object plot.varcomp Plot of Random Components plotfit Plot of a Two-Way Fit pltree Clustering Trees - Generic Function pltree.agnes Clustering Tree Of Agglomerative Hierarchical Clusterings pltree.diana Clustering Tree Of Divisive Hierarchical Clusterings preplot.loess Display of Fitted LOESS Models by Coplots qqnorm Quantile-Quantile Plots - Generic Function qqnorm.default Quantile-Quantile Plots - Generic Function qqplot Quantile-Quantile Plots - Generic Function rayplot Adds Rays with Optional Confidence Arcs (Sectors) sablplot Plot a Sabl Decomposition scatter.smooth Scatterplot with a Smooth Curve screeplot Plot of the Variances of Derived Variables screeplot.princomp Plot of the Variances of Derived Variables smatrix Symbolic Matrix for Multivariate Data spec.pgram Estimate Spectrum with Smoothed Periodogram spec.plot Plot Spectra spectrum Estimate Spectrum of Time Series stars Star Plots of Multivariate Data

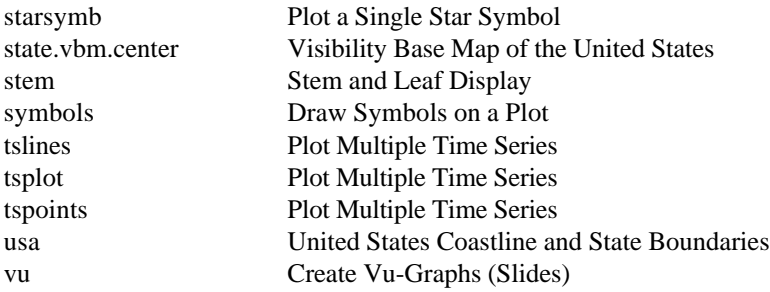

# **Input/Output--Files**

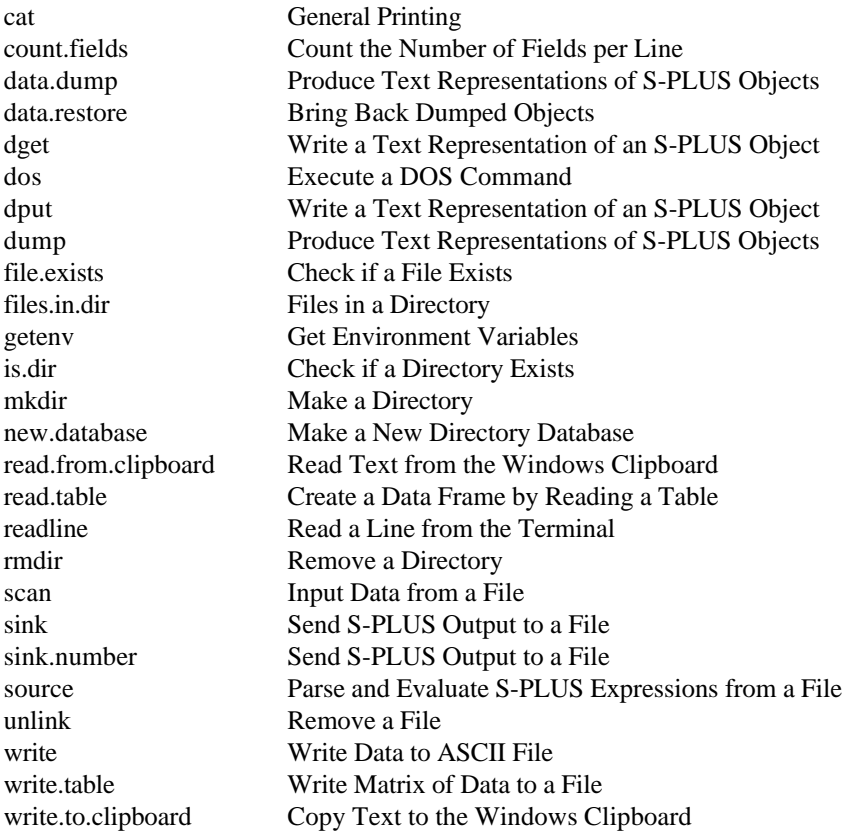

### **Interacting with Plots**

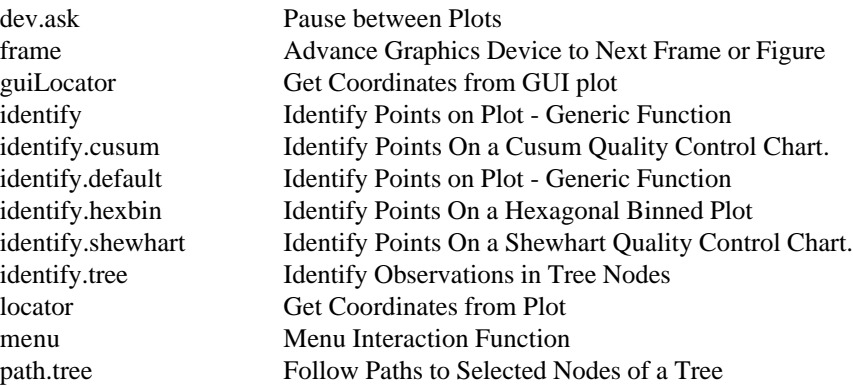

### **Interfaces to Other Languages**

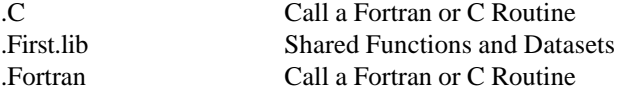

.Internal Call Internal C Code .Last.lib Shared Functions and Datasets .S Call an Old-S (S-PLUS Version 1.x) Function COMPILE Compile files for use with S-PLUS. DBLEPR Printing from a Fortran Routine INTPR Printing from a Fortran Routine LOAD Create a Private Version of S-PLUS REALPR Printing from a Fortran Routine S alloc Storage Allocation in C XERROR Error Output and Termination for Fortran Routines XERRWV Error Output and Termination for Fortran Routines as.double Double Precision Objects as.single Single Precision Objects call S Call S-PLUS from a C Routine dll.load Load a Dynamic Link Library dll.load.info Dynamic Link Library Support dll.load.list Dynamic Link Library Support dll.symbol.list Dynamic Link Library Support dll.unload Unload a Dynamic Link Library dos Execute a DOS Command double Double Precision Objects dump.loaded Code Availability dyn.load Dynamically Load an Object File dyn.load.lib Dynamically Load Code Needed for Library Section is.double Double Precision Objects is.loaded Code Availability is.single Single Precision Objects library Shared Functions and Datasets module Access Add-On Module single Single Precision Objects symbol.C Code Availability symbol.For Code Availability symbol.S Code Availability xerror Error Message Handling and Control for Fortran Routines xerror.clear Error Message Handling and Control for Fortran Routines xerror.maxpr Error Message Handling and Control for Fortran Routines xerror.setfile Error Message Handling and Control for Fortran Routines xerror.summary Error Message Handling and Control for Fortran Routines

#### **Jackknifing**

jackknife General Nonparametric Jackknife jackstats Calculate Jackknife Statistics plot.resamp Plot Method for Resample Objects print.resamp Print a Resample Object print.summary.resamp Print a Summary of Resample Object qqnorm.resamp Quantile-Quantile Plots for Resample Objects resamp.get.dimnames Helper Functions for Bootstrap and Jackknife resamp.get.fit.func Helper Functions for Bootstrap and Jackknife resamp.get.indices Helper Functions for Bootstrap and Jackknife summary.resamp Summary Method for Resample Objects

#### **Library of Chronological Functions**

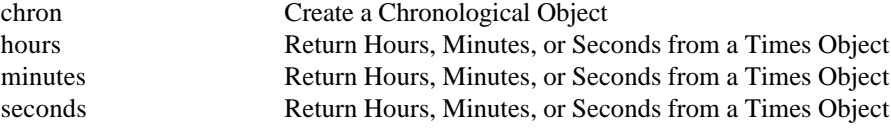

### **Library of Clustering Methods**

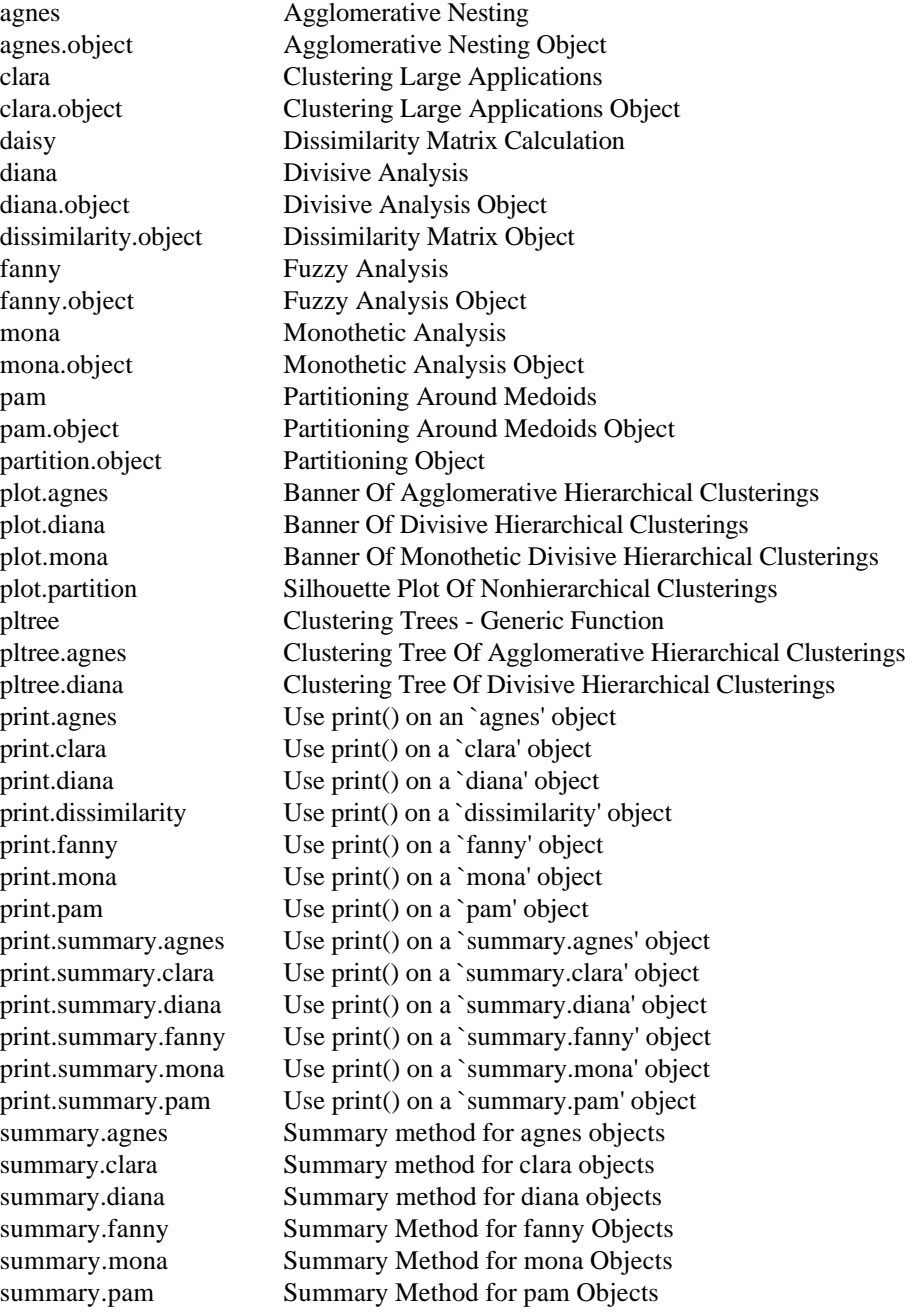

### **Library of Maps**

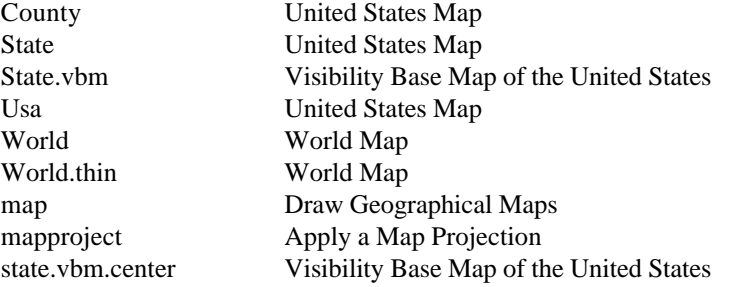

### **Linear Algebra**

%\*% Matrix Multiplication Operator

%o% Generalized Outer Products .laenv Tuning Parameters for Linear Algebra Computations Hermitian.test Test for Symmetry or Conjugate Symmetry in a Matrix LowerTriangular.test Test for Triangularity in a Matrix Matrix Construct a Classed Matrix Matrix-product Matrix Multiplication Operator Matrix.class Subclass Determination for Matrices. Orthonormal.test Test for Orthonormality in a Matrix UpperTriangular.test Test for Triangularity in a Matrix aperm Array Permutations aperm.default Array Permutations apply Apply a Function to Sections of an Array as.Matrix Conversion to Matrix Objects as.qr QR Matrix Decomposition backsolve Backsolve Upper-Triangular Equations chol Choleski Decomposition of Symmetric Matrix colMeans Row and Column Summaries colSums Row and Column Summaries colVars Row and Column Summaries crossprod Matrix Cross Product det Determinant of a Matrix --- Generic Function det.Hermitian Determinant of a Hermitian Matrix det.LowerTriangular Determinant of a Triangular Matrix det.Matrix Determinant of a Matrix det.UnitLowerTriangular Determinant of a Triangular Matrix det.UnitUpperTriangular Determinant of a Triangular Matrix det.UpperTriangular Determinant of a Triangular Matrix det.eigen.Hermitian Determinant of Hermitian Matrix from Eigenvalues det.eigen.Matrix Determinant of a Matrix from Eigenvalue Decomposition det.lu.Hermitian Determinant of a Hermitian Matrix from Triangular Factorization det.lu.Matrix Determinant of a Matrix from LU Decomposition det.object Determinant Object det.qr.Matrix Determinant of a Matrix from QR Decomposition det.schur.Matrix Determinant of a Matrix from Schur Decomposition det.svd.Matrix Determinant of a Matrix from Singular-Value Decomposition diag Diagonal Matrices eigen Eigenvalues and Eigenvectors of a Matrix eigen.Hermitian Eigenvalue Decomposition of a Hermitian Matrix eigen.Hermitian.object Hermitian Eigenvalue Decomposition Object eigen.Matrix Eigenvalue Decomposition of a Matrix eigen.Matrix.object Eigenvalue Decomposition Object eigen.default Eigenvalues and Eigenvectors of a Matrix expand Expand a Decomposition into Factors --- Generic Function expand.eigen.Matrix.object Expanded Eigenvalue Decomposition Object expand.lu.Hermitian.object Expanded Symmetric-Indefinite Decomposition Object expand.lu.Matrix.object Expanded LU Decomposition Object expand.qr.Matrix.object Expanded QR Decomposition Object facmul Multiplication by Decomposition Factors --- Generic Function facmul.lu.Hermitian Multiplication by Factors from a Symmetric Indefinite Decomposition facmul.lu.Matrix Multiplication by Factors from an LU Decomposition facmul.qr.Matrix Multiplication by Factors from a QR Decomposition ginverse Generalized Inverse of a Matrix inverse Matrix Inverse is.ColOrthonormal Test for Orthonormality in a Matrix is.Hermitian Test for Symmetry or Conjugate Symmetry in a Matrix is.LowerTriangular Test for Triangularity in a Matrix is.Orthonormal Test for Orthonormality in a Matrix is.RowOrthonormal Test for Orthonormality in a Matrix

is.UpperTriangular Test for Triangularity in a Matrix is.qr QR Matrix Decomposition la.env Set Tuning Parameters for Linear Algebra Computations lu Triangular Decomposition of a Matrix --- Generic Function lu.Hermitian Triangular Decomposition of a Hermitian Matrix lu.Hermitian.object Symmetric Indefinite Factorization Object lu.Matrix Triangular (LU) Decomposition of a Matrix lu.Matrix.object LU Decomposition Object norm Norms and Related Functions for Matrices --- Generic Function norm. Hermitian Norm of a Hermitian Matrix norm.LowerTriangular Matrix Norm for Triangular Matrices. norm. Matrix Norm of a Matrix norm.UnitLowerTriangular Matrix Norm for Triangular Matrices. norm. Unit Upper Triangular Matrix Norm for Triangular Matrices. norm.UpperTriangular Matrix Norm for Triangular Matrices. norm.eigen.Hermitian Spectral Norm for Hermitian Matrices norm.svd.Matrix Spectral Norm from Eigenvalue Decomposition outer Generalized Outer Products prcomp Principal Components Analysis qr **QR Matrix Decomposition** qr.Matrix QR Decomposition of a Matrix qr.Matrix.object QR Decomposition Object qr.Q Reconstruct the Q, R, or X Matrices from a QR Object qr.R Reconstruct the Q, R, or X Matrices from a QR Object qr.X Reconstruct the Q, R, or X Matrices from a QR Object<br>qr.coef Use a OR Matrix Decomposition Use a QR Matrix Decomposition qr.default QR Matrix Decomposition qr.fitted Use a QR Matrix Decomposition qr.qty Use a QR Matrix Decomposition qr.qy Use a QR Matrix Decomposition qr.resid Use a QR Matrix Decomposition rcond Reciprocal Condition Estimation for Matrices --- Generic Function rcond.Hermitian Condition Estimation for Hermitian Matrices rcond.LowerTriangular Condition Estimation for Triangular Matrices rcond.Matrix Condition Estimation for Matrices rcond.UnitLowerTriangular Condition Estimation for Triangular Matrices rcond.UnitUpperTriangular Condition Estimation for Triangular Matrices rcond.UpperTriangular Condition Estimation for Triangular Matrices rcond.eigen.Hermitian Condition Number for Hermitian Matrices from Eigenvalues rcond.lu.Hermitian Condition Estimation for Hermitian Matrices from Triangular Decomposition rcond.lu.Matrix Condition Estimation for Matrices from LU Decomposition rcond.qr.Matrix Condition Estimation for Matrices from QR Decomposition rcond.svd.Matrix Condition Number for Matrices from Singular Values rowMeans Row and Column Summaries rowSums Row and Column Summaries rowVars Row and Column Summaries scale Scale Columns of a Matrix schur Schur Decomposition of a Matrix --- Generic Function schur.Matrix Schur Decomposition of a Matrix schur.Matrix.object Schur Decomposition Object schurmod Reordered Schur Factorization solve Solve Linear Equations and Invert Matrices - Generic Function solve.Hermitian Solve and Inverse for Hermitian Matrices solve.LowerTriangular Solve and Inverse for Triangular Matrices solve.Matrix Solve and Inverse for General Matrices solve.UnitLowerTriangular Solve and Inverse for Triangular Matrices solve.UnitUpperTriangularSolve and Inverse for Triangular Matrices solve.UpperTriangular Solve and Inverse for Triangular Matrices

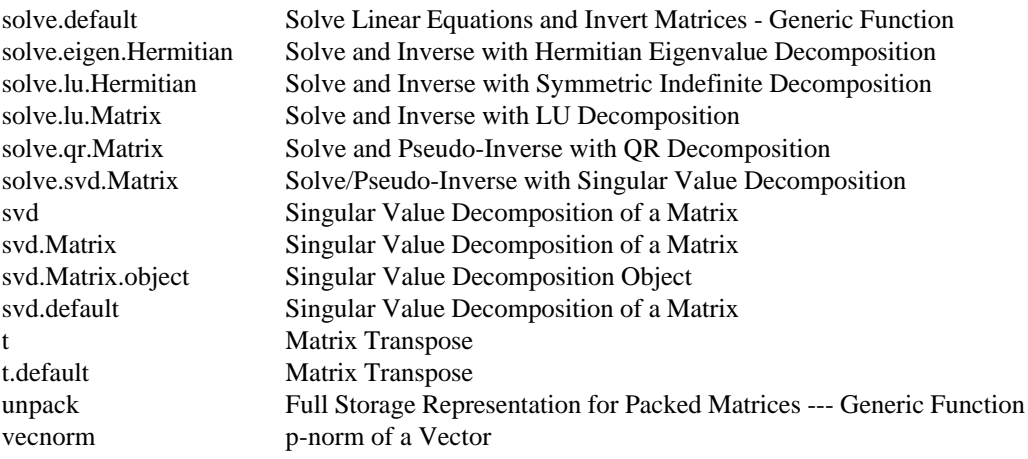

### **Lists**

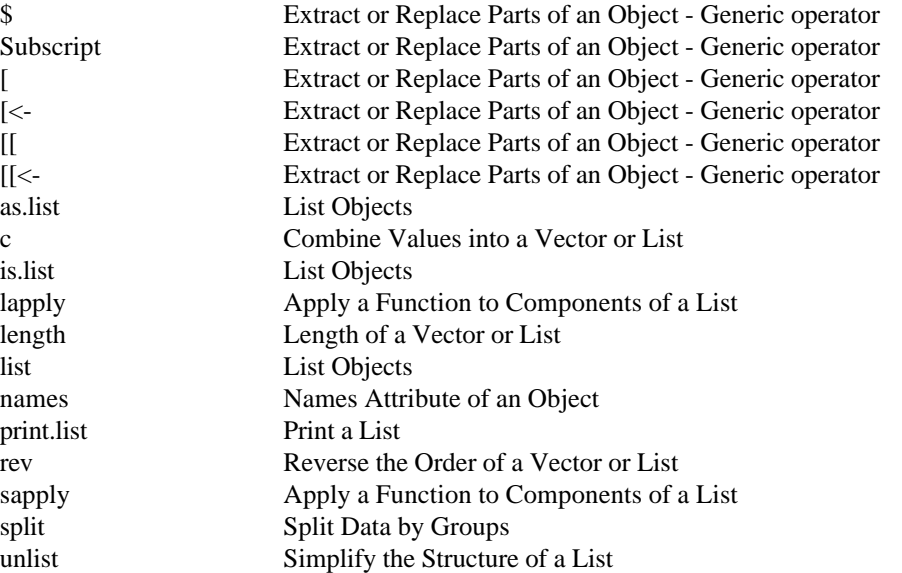

# **Loess Objects**

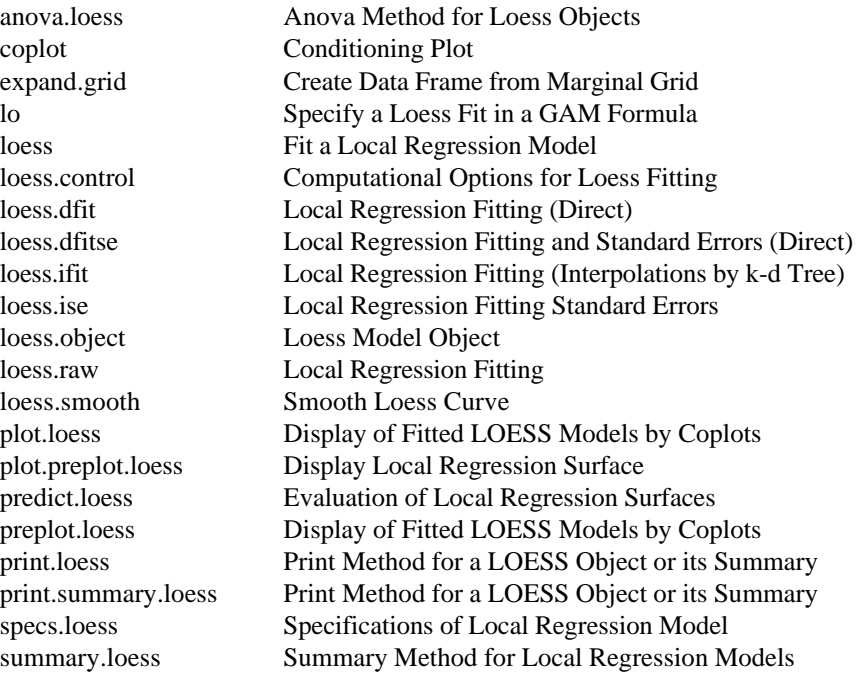

# **Logical Operators**

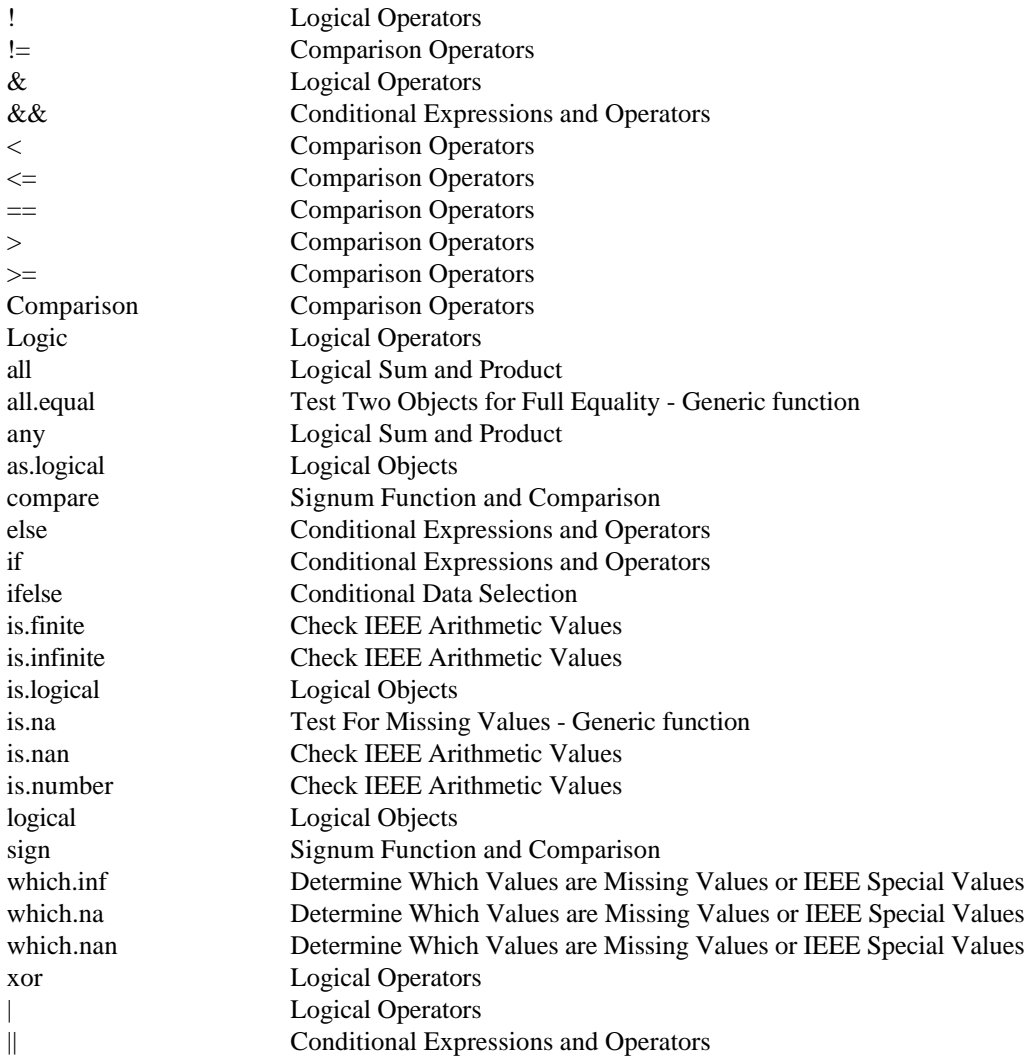

# **Looping and Iteration**

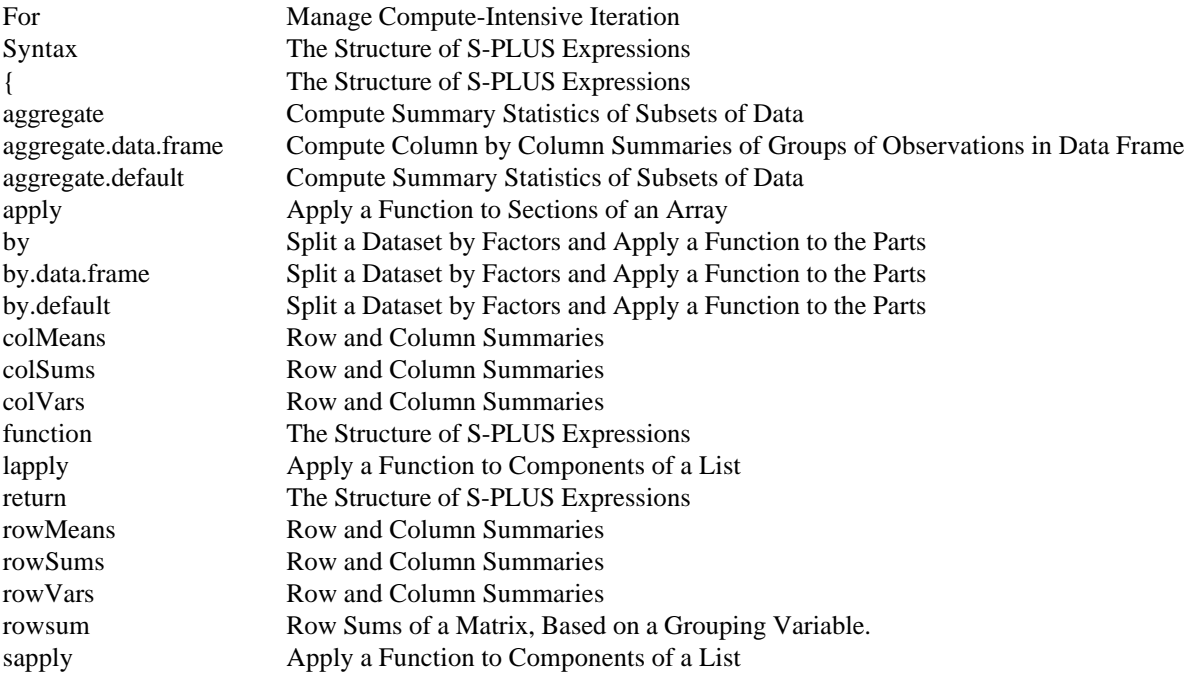

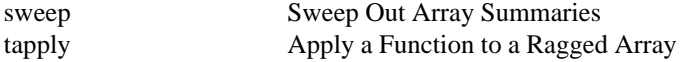

# **Mathematical Operations**

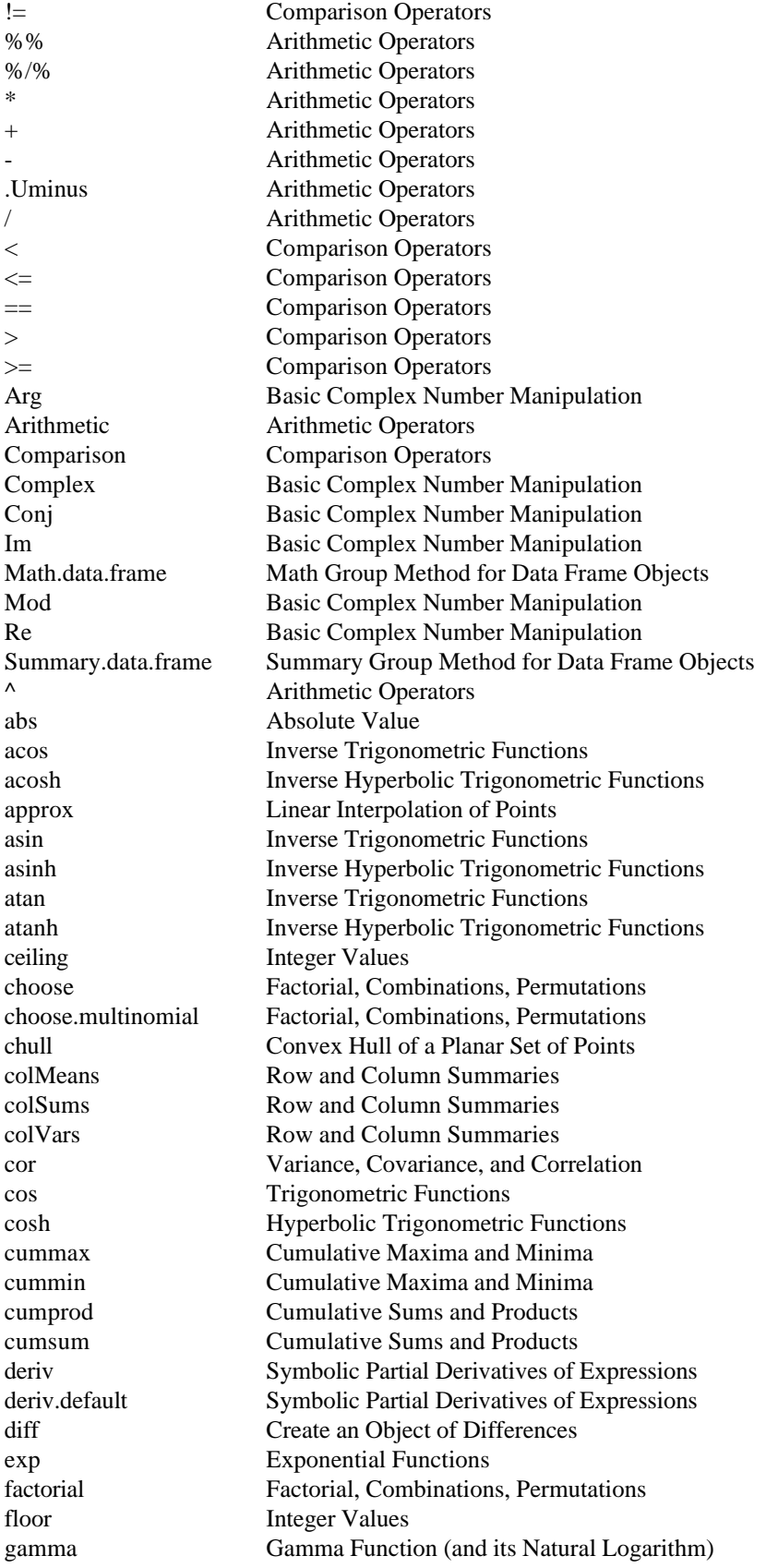

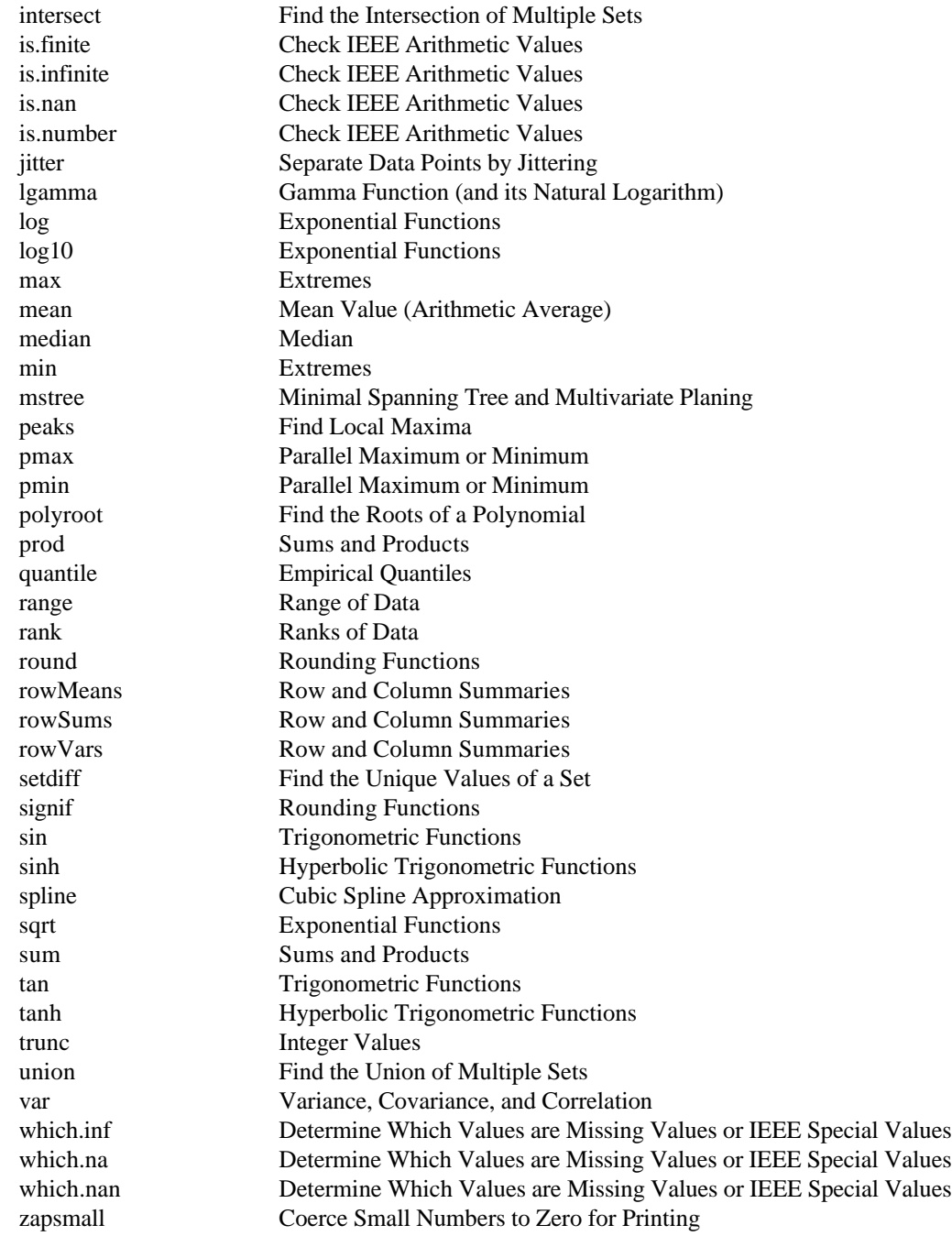

### **Matrices and Arrays**

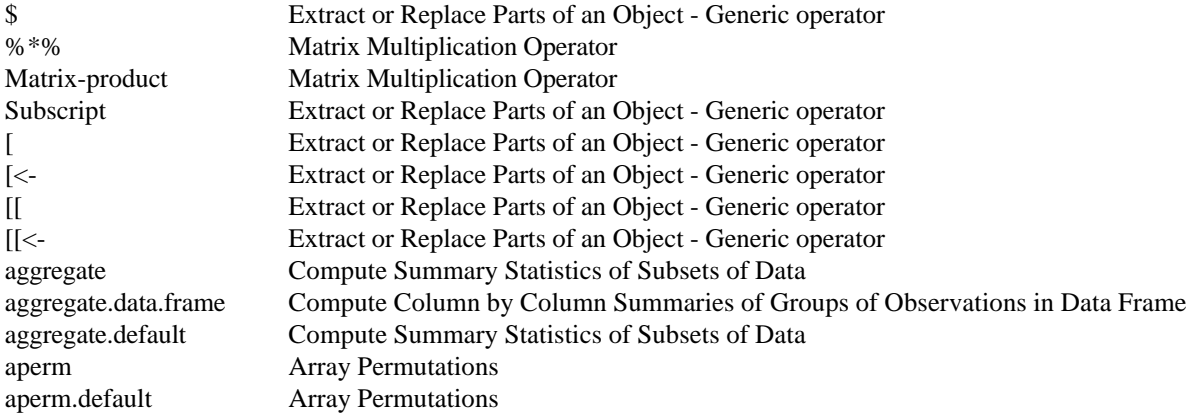

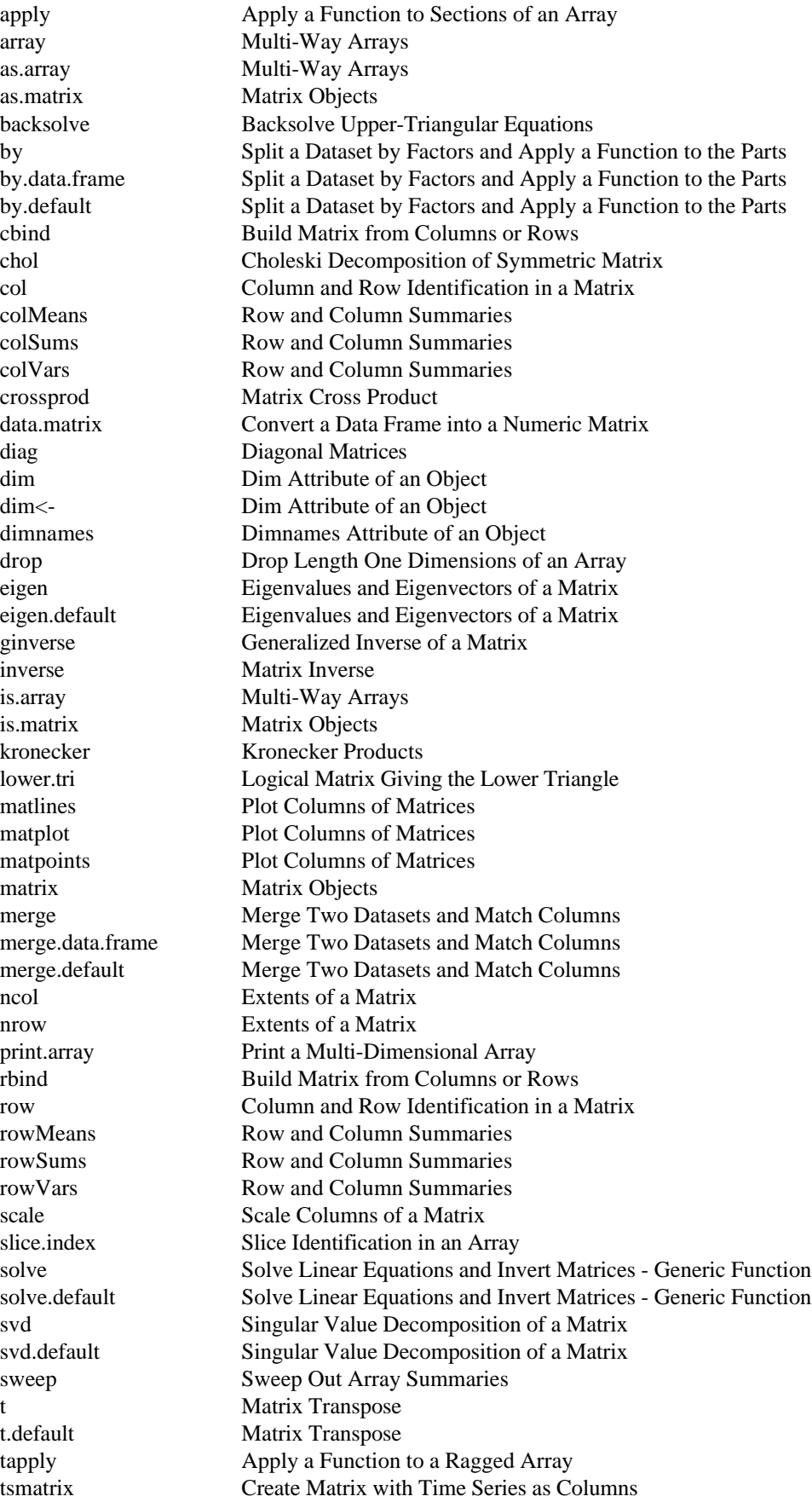

#### **Methods and Generic Functions**

Methods Object-Oriented Methods NextMethod Methods Invoked from S-PLUS Functions UseMethod Methods Invoked from S-PLUS Functions aov.object Analysis of Variance Objects aovlist.object Analysis of Variance Objects as.formula Define or Extract a Model Formula - Generic Function check.factor Check for a Legitimate Factor Object cov.mcd Minimum Covariance Determinant Estimation - Generic function cov.mve Minimum Volume Ellipsoid Covariance Estimation coxph.object Proportional Hazards Regression Object cusum.object Cusum Quality Control Chart Object data.frame.object Data Frame Objects design.object Design Objects deviance Deviance of a Fitted Model - Generic Function factanal.object Factor Analysis Objects family.object A Family of GLM Models formula Define or Extract a Model Formula - Generic Function formula.default Define or Extract a Model Formula - Generic Function formula.object Model Formula Objects gam.object Generalized Additive Model Object glm.object Generalized Linear Model Object htest.object Hypotheses Testing Objects inherits Test Inheritance of an Object lm.object Linear Least Squares Model Object lms.object Least Median of Squares Object lmsreg Least Median of Squares Regression loadings.object Loadings Matrix Objects loess.object Loess Model Object lts.object Least Trimmed Squares Object ltsreg Least Trimmed Squares Robust Regression maov.object Analysis of Variance Objects mcd.object Minimum Covariance Determinant Object methods List Methods of Generic Functions mlm Linear Least Squares Model Object mlm.object Linear Least Squares Model Object mve.object Minimum Volume Ellipsoid Object pframe Construct a Parameterized Data Frame Object pframe.object Parametrized Data Frame Objects princomp.object Principal Component Objects<br>qcc.object Quality Control Chart Object Quality Control Chart Object shewhart.object Shewhart Quality Control Chart Object specs Specifications of a Model - Generic Function step Build a Model in a Stepwise Fashion - Generic Function summary Summarize an Object - Generic Function terms.object Class of Objects for Terms in a Model tree.object Regression or Classification Tree Object tree.sequence.object Regression or Classification Tree Object Model Formula Objects

#### **Miscellaneous**

date Today's Date and Time odometer Multi Radix Counter

### **Mixed Effects Models**

CO2 CO2 Uptake Versus Concentration Data

CO2.func Carbon Dioxide Uptake Model CO2.plot Trellis Plot of Carbondioxide Uptake Data DNase Assay Data for the Protein DNase DNase.plot Trellis Plot of DNase Data Fatigue Growth of Cracks in Metal Due to Fatigue Fatigue.func A Model for Crack Growth in Metal Fatigue Fatigue.plot Trellis Plot of Fatigue Data Indometh Pharmacokinetics of Indomethicin Indometh.plot Trellis Plot of Indomethicin Data Orange Growth of Orange Trees Orange.plot Trellis Plot of Orange Data Orthodont **Orthodontic Measurements on Children** Orthodont.plot Trellis Plot of Orthodontic Data Ovary Counts of Ovarian Follicles in Mares Ovary.plot Trellis Plot of Ovary Data Pheno.func Phenobarbital Model Pheno.plot Trellis Plot of Phenobarbitol Data Phenobarb Pharmacokinetics Study of Phenobarbital Pixel Pixel Intensity Data Pixel.plot Trellis Plot of Pixel Intensity Data Quin.func Quinidine Model Quinidine Population Pharmacokinetics of Quinidine Relaxin Bioassay of the Protein Relaxin Relaxin.plot Trellis Plot of Relaxin Data Soybean Leaf Weight Over Time for Two Varieties of Soybean Soybean.plot Trellis Plot of Soybean Data Theoph Pharmacokinetic Study of Theophylline Theoph.plot Trellis Plot of Theophlline Data anova.lme Calculate Likelihood Ratio, AIC, and BIC for lme Objects biexp Biexponential Model coef.lmList Calculate Coefficients for lmList Objects coef.lme Calculate Cluster Coefficients for lme Objects first.order.log First Order Compartment Model fixed.effects Calculate Fixed Effects Estimates fixed.effects.lmList Calculate Fixed Effects Estimates for lmList Objects fixed.effects.lme Calculate Fixed Effects Estimates for lme Objects fpl Four-Parameter Logistic Model lme Fit a Linear Mixed Effects Model lme.control Control the Iteration in lme() lme.formula Fit a Linear Mixed Effects Model lme.lmList Fit a Linear Mixed Effects Model lme.object Linear Mixed Effects Model Object logistic Logistic Model (Three-Parameter) nlme Fit a Nonlinear Mixed Effects Model nlme.control Control the Iteration in nlme() nlme.formula Fit a Nonlinear Mixed Effects Model nlme.nlsList Fit a Nonlinear Mixed Effects Model nlme.object Nonlinear Mixed Effects Model Object pairs.lmList Use pairs() on an `lmList' Object plot.lme Plot Components of an lme Object predict.lme Make Predictions from a Fitted lme Object print.lme Use print() on an `lme' Object random.effects Calculate Random Effects Estimates random.effects.lmList Calculate Random Effects Estimates for lmList Objects random.effects.lme Calculate Random Effects Estimates for lme Objects selfStart Construct Self-starting Model Functions selfStart.default Construct Self-starting Model Functions selfStart.formula Construct Self-starting Nonlinear Models

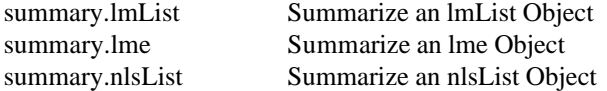

#### **Multivariate Techniques**

MVNormal Multivariate Normal (Gaussian) Distribution biplot biplot Biplot of Multivariate Data biplot.default Biplot of Multivariate Data biplot.factanal Biplots for Principal Components and Factor Analysis Models biplot.princomp Biplots for Principal Components and Factor Analysis Models brush Brush a Matrix of Scatter Plots cancor Canonical Correlation Analysis cmdscale Classical Metric Multi-Dimensional Scaling contour Contour Plot contour.old Contour Plot cor Variance, Covariance, and Correlation cov.mcd Minimum Covariance Determinant Estimation - Generic function cov.mcd.default Use cov.mcd on a Vector, Matrix, or Data Frame cov.mcd.formula Use cov.mcd with a `formula' Object cov.mve Minimum Volume Ellipsoid Covariance Estimation cov.mve.default Use cov.mve on a Vector, Matrix, or Data Frame cov.mve.formula Use cov.mve with a `formula' Object cov.wt Weighted Covariance Estimation crosstabs Create a Contingency Table from Factor Data cutree Create Groups from Hierarchical Clustering discr Multiple Discriminant Analysis dist Distance Matrix Calculation dmvnorm Multivariate Normal (Gaussian) Distribution faces Plot Symbolic Faces factanal Estimate a Factor Analysis Model factanal.fit.mle Maximum Likelihood Estimate of Factor Analysis Model factanal.fit.principal Factor Analysis via Principal Factors factanal.mle.control Control MLE Factor Analysis Algorithm factanal.object Factor Analysis Objects factanal.start.mle Starting Values for MLE Factor Analysis fft Fast Fourier Transform fitted.factanal Extract Fitted Correlation Matrix or Residuals hclust Hierarchical Clustering hist2d Calculate Two-Dimensional Histogram kmeans Hartigan's K-Means Clustering loadings Extract Loadings from an Object loadings.default Extract Loadings from an Object loadings.object Loadings Matrix Objects loglin Contingency Table Analysis mahalanobis Mahalanobis Distance manova Fit a Multivariate Analysis of Variance Model mstree Minimal Spanning Tree and Multivariate Planing mulbar Multiple Bar Plot obliquemin Oblimin Rotations of Loadings Matrix orthomax Orthomax Rotations of Orthogonal Matrices pairs Produce All Pair-Wise Scatter Plots - Generic function pairs.data.frame Produce a Scatter Plot Matrix for a Data Frame pairs.default Produce a Scatterplot Matrix persp Three-Dimensional Perspective Plots perspp Project Points onto Three-Dimensional Perspective Plots plot.loadings Plot Loadings plot.mlm Plot a Multiresponse Linear Model

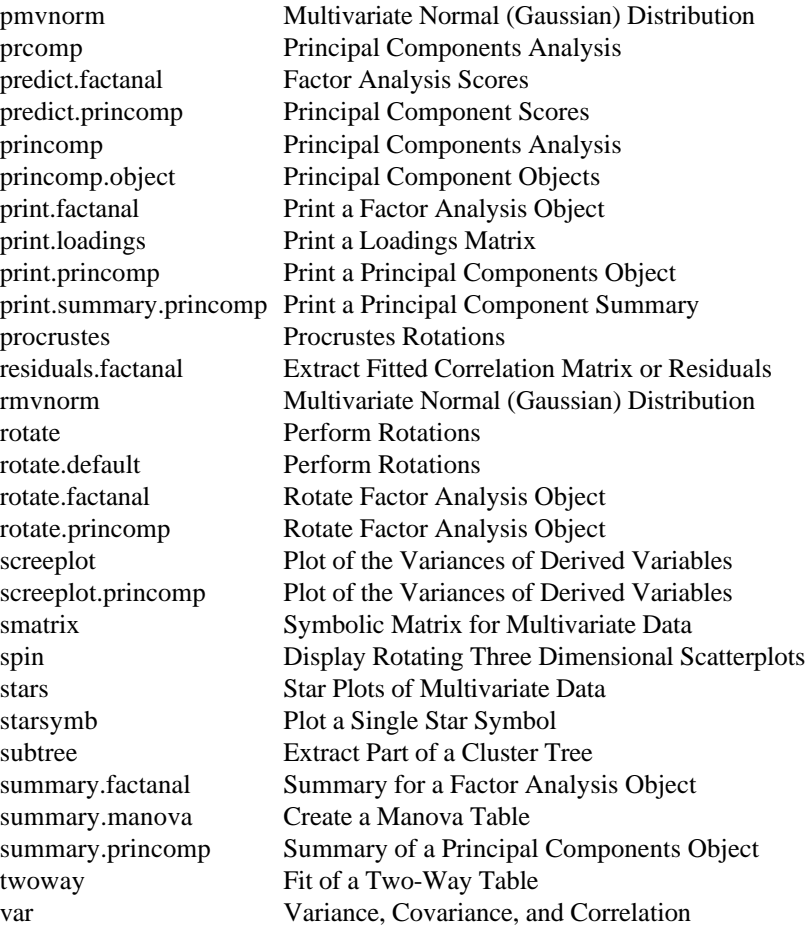

# **Nonlinear Regression**

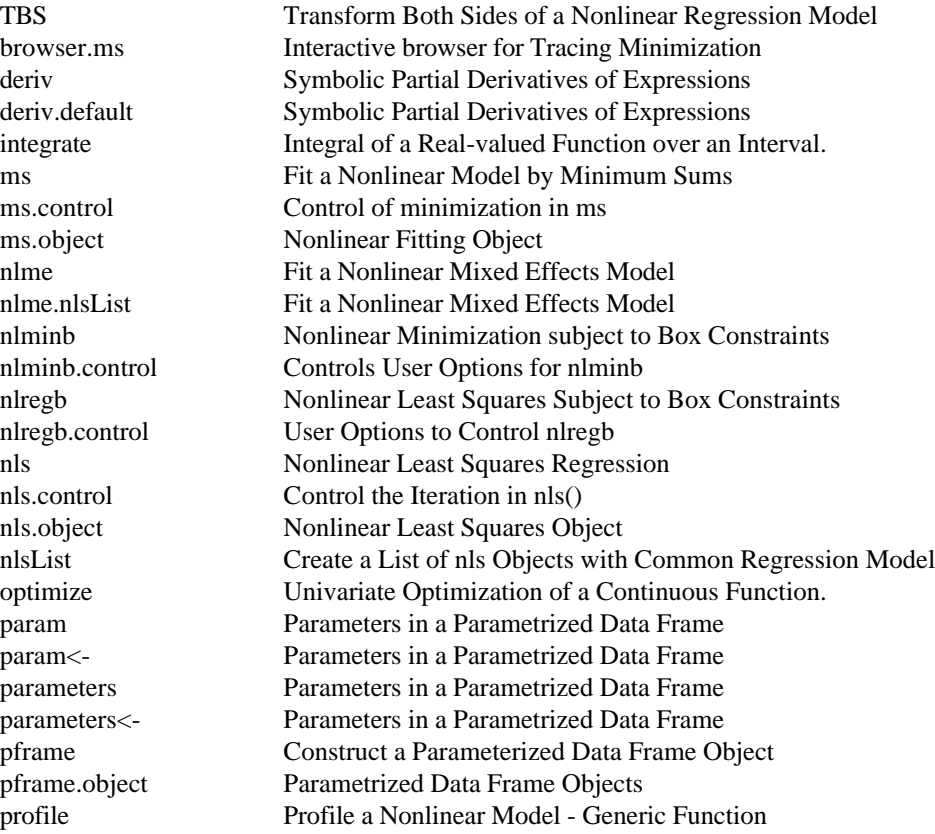

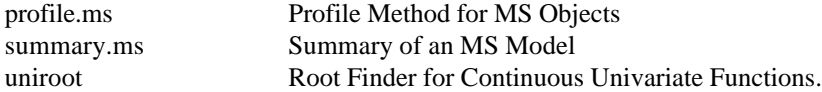

### **Nonparametric Statistics**

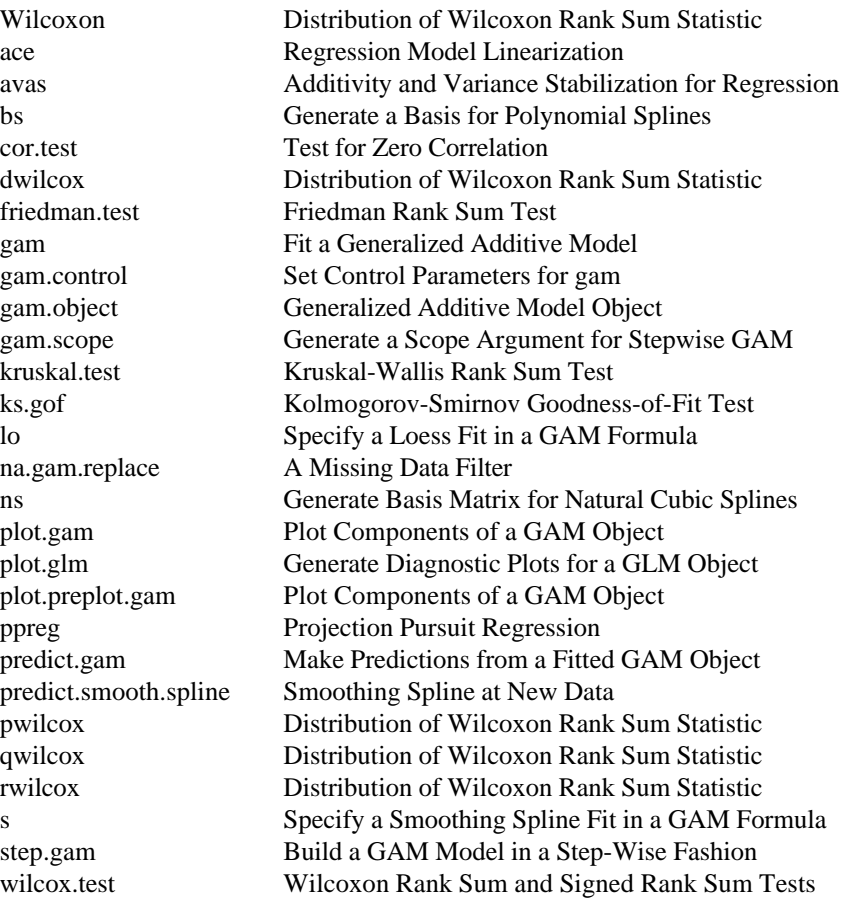

### **Optimization**

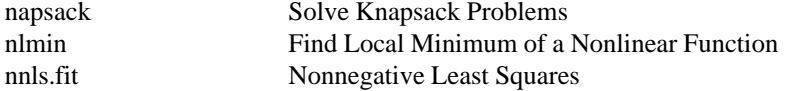

#### **Ordinary Differential Equations**

ivp.ab Initial Value Solver for Systems of Ordinary Differential Equations

### **Printing**

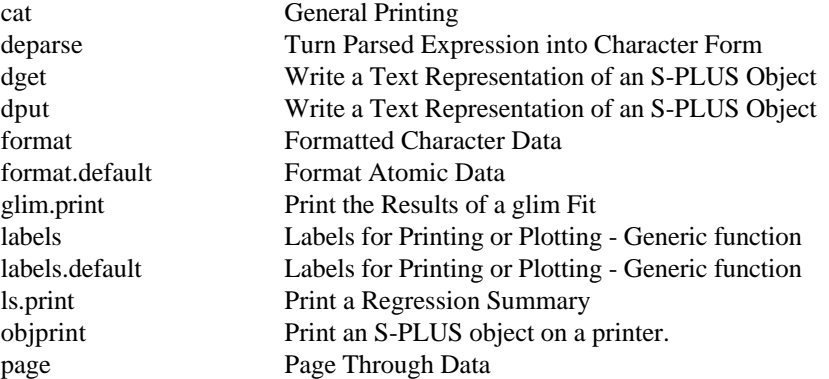

print.default Print Data print.list Print a List<br>print.loadings Print a Loa print.manova Print a Manova Object print.matrix Print a Matrix print.summary.survfit Print Survfit Summary print.tree Print a Tree Object print.trellis Plot (!) a Trellis Object print.ts Print a Time Series

plotlabels Labels for Printing or Plotting - Generic function plotlabels.default Labels for Printing or Plotting - Generic function print Print Data - Generic function print.agnes Use print() on an `agnes' object print.array Print a Multi-Dimensional Array print.atomic Print Data with Atomic Modes print.by Use print() on a `by' object print.char.matrix Print a char.matrix Object to Make a Formatted Table print.clara Use print() on a `clara' object print.crosstabs Print Output of crosstabs Function print.cts Print a Calendar Time Series print.diana Use print() on a `diana' object print.dissimilarity Use print() on a `dissimilarity' object print.factanal Print a Factor Analysis Object print.fanny Use print() on a `fanny' object print.its Print Method for Irregular Time Series Print a Loadings Matrix print.loess Print Method for a LOESS Object or its Summary print.mona Use print() on a `mona' object print.pam Use print() on a `pam' object print.princomp Print a Principal Components Object print.rts Print Method for Regular Time Series print.structure Print an Object with Attributes print.summary.agnes Use print() on a `summary.agnes' object print.summary.clara Use print() on a `summary.clara' object print.summary.diana Use print() on a `summary.diana' object print.summary.factanal Print a Factor Analysis Summary print.summary.fanny Use print() on a `summary.fanny' object print.summary.loess Print Method for a LOESS Object or its Summary print.summary.manova Print Manova Summary print.summary.mona Use print() on a `summary.mona' object print.summary.pam Use print() on a `summary.pam' object print.summary.princomp Print a Principal Component Summary quickvu Make Simple Vu-Graphs summary.default Default Summary Method vu Create Vu-Graphs (Slides) write.table Write Matrix of Data to a File zapsmall Coerce Small Numbers to Zero for Printing

#### **Probability Distributions and Random Numbers**

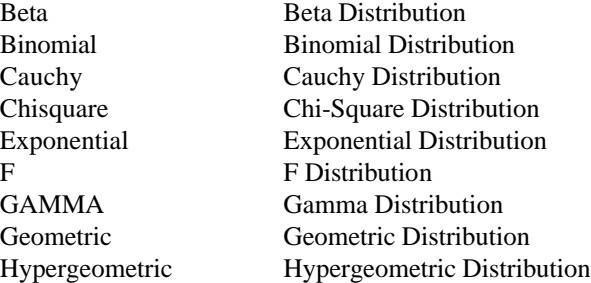

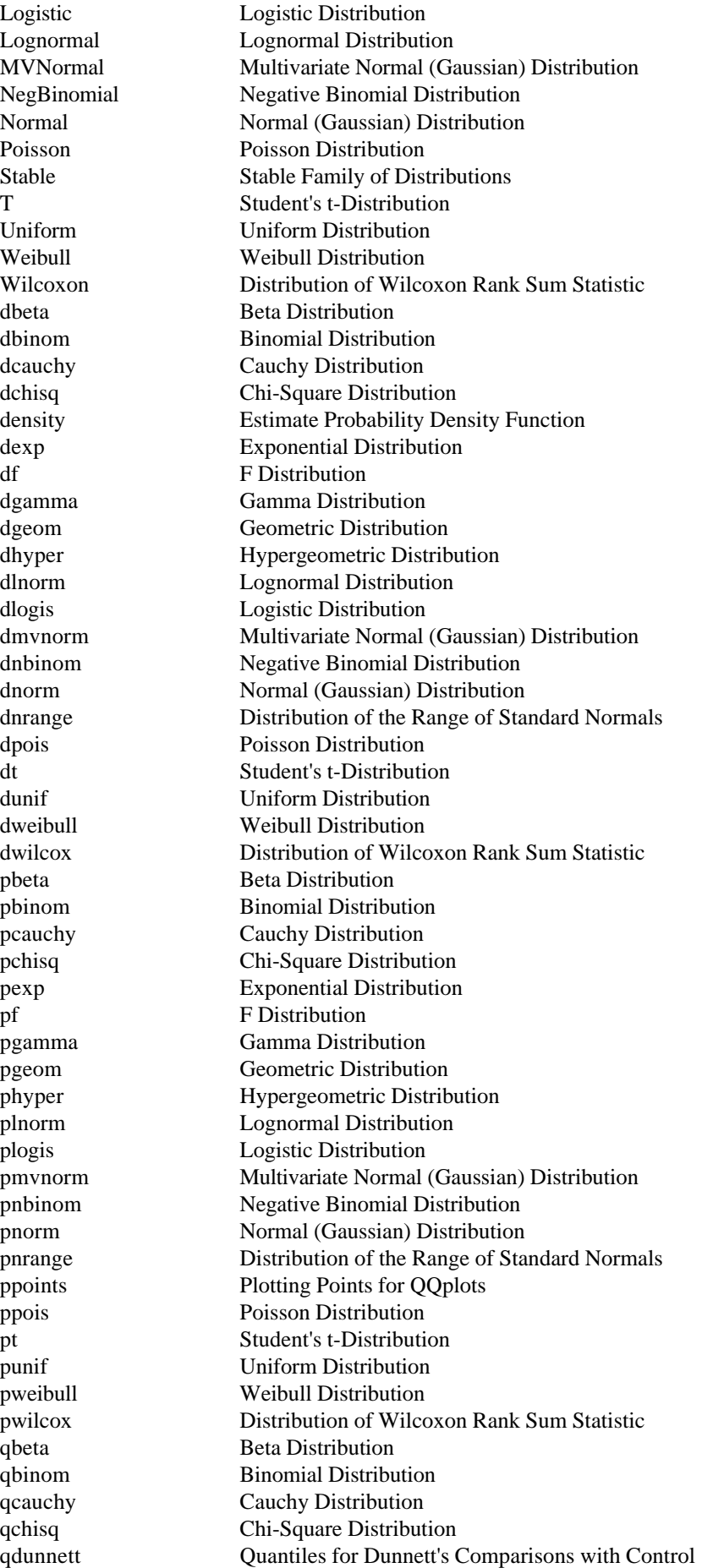

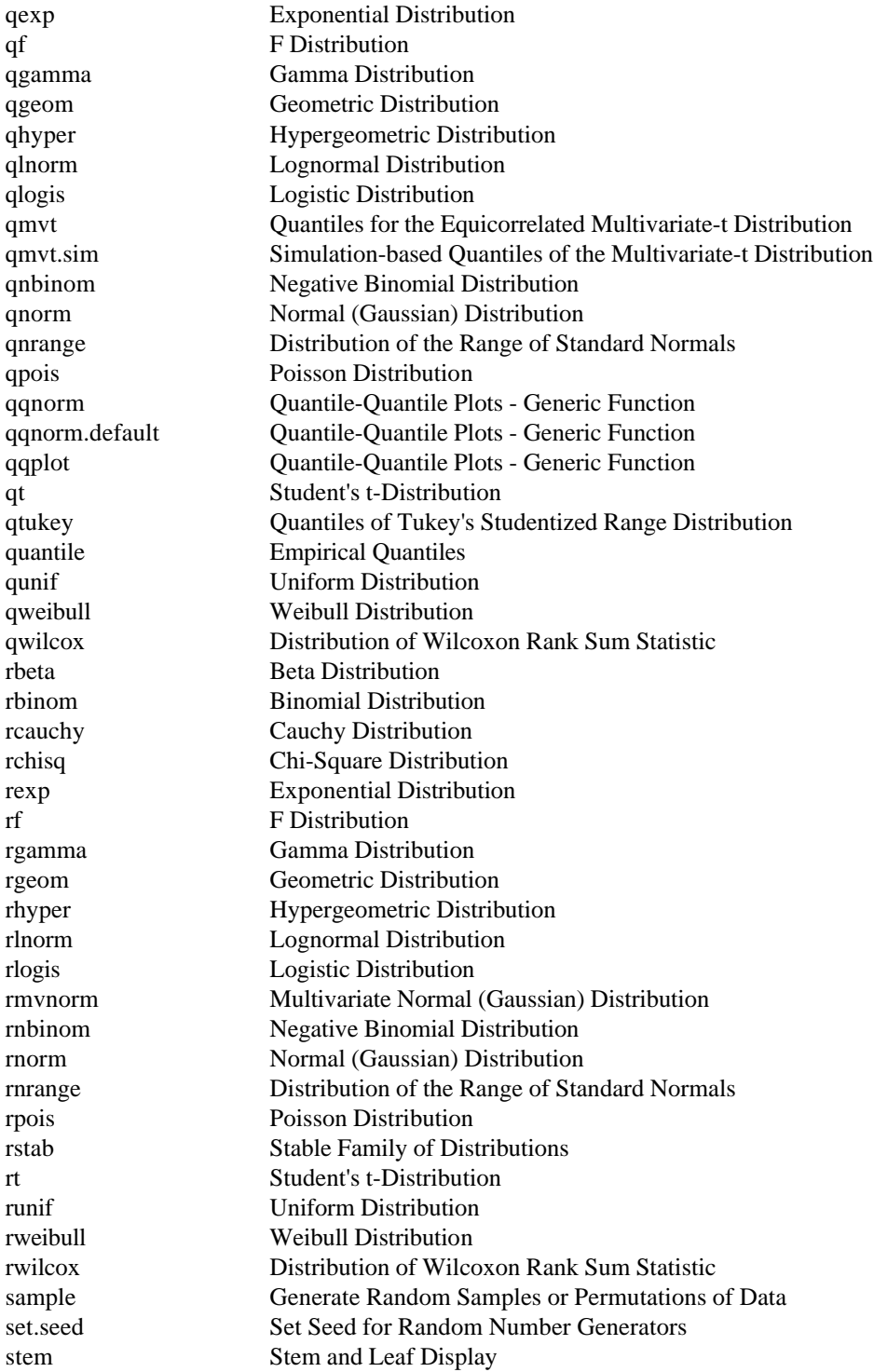

# **Programming**

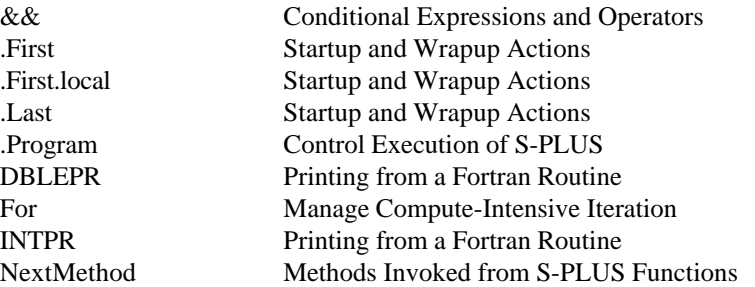

REALPR Printing from a Fortran Routine Recall Recursive Call of the Current Function S.format Format a File of Expressions S alloc Storage Allocation in C Syntax The Structure of S-PLUS Expressions UseMethod Methods Invoked from S-PLUS Functions XERROR Error Output and Termination for Fortran Routines XERRWV Error Output and Termination for Fortran Routines { The Structure of S-PLUS Expressions access Check for file existence, readability, or writability all.names Find All Names in an Expression all.vars Find All Variables Used in an Expression allocated Memory Allocated in S-PLUS Frames amatch Argument Matching as.call Function Calls as.double Double Precision Objects as.expression Expression Objects as.function Function Objects as.integer Integer Objects as.name Name Objects as.null Null Objects assign Assign Object to Database or Frame assign.default Assign Object to Database or Frame break Controlling Flow of Evaluation browser Browse an Object - Generic function browser.default Browse Interactively in a Function's Frame call Function Calls call S Call S-PLUS from a C Routine charmatch Partial Matching of Character Strings clear.frame Move or Clear a Created Frame dataset.date Time Dataset was Last Changed deparse Turn Parsed Expression into Character Form dll.load Load a Dynamic Link Library dll.load.info Dynamic Link Library Support dll.load.list Dynamic Link Library Support dll.symbol.list Dynamic Link Library Support dll.unload Unload a Dynamic Link Library do.call Execute a Function Call double Double Precision Objects dyn.load Dynamically Load an Object File dyn.load.lib Dynamically Load Code Needed for Library Section else Conditional Expressions and Operators eval Evaluate an Expression expression Expression Objects file.exists Check if a File Exists files.in.dir Files in a Directory find.calls Find Calls to a Function fix Fix a Function. for Controlling Flow of Evaluation frame.attr Attributes of the Current Evaluation Frame frame.attributes Attributes of the Current Evaluation Frame function The Structure of S-PLUS Expressions if Conditional Expressions and Operators inspect Diagnostic Evaluation Under Interactive Control integer Integer Objects interactive Test For Interactive Execution of S-PLUS invisible Mark Function as Non-Printing is.atomic Test for Recursive or Atomic Objects

is.function Function Objects is.integer Integer Objects is.name Name Objects is.null Null Objects null Null Objects silent.startup Silent startup. traceback Print Call Stack unlink Remove a File

is.call Function Calls is.dir Check if a Directory Exists is.double Double Precision Objects is.expression Expression Objects is.language Test for Recursive or Atomic Objects is.recursive Test for Recursive or Atomic Objects make.names Make Character Strings into Legal S-PLUS Names match.arg Argument Verification Using Partial Matching match.call Argument Matching missing Check for Missing Arguments mkdir Make a Directory mode Data Mode of the Values in a Vector move.frame Move or Clear a Created Frame nargs Number of Arguments to Function new.frame Create Explicit Frames in the Evaluator next Controlling Flow of Evaluation objcopy Assign Copies of Objects to a Database objdiff Differences Between S-PLUS Objects on.exit Expression For a Function parse Parse Expressions parse.test Check if String is a Valid S-PLUS Expression readline Read a Line from the Terminal repeat Controlling Flow of Evaluation restart Take Over Error Handling return The Structure of S-PLUS Expressions rmdir Remove a Directory std.trace Control over Tracing std.xtrace Control over Tracing stop Error and Warning Messages storage Show Memory Usage storage.mode Data Mode of the Values in a Vector substitute Substitute in an Expression switch Evaluate One of Several Expressions synchronize Synchronize Datasets sys.call System Evaluator State sys.calls System Evaluator State sys.frame System Evaluator State sys.frames System Evaluator State sys.function System Evaluator State sys.nframe System Evaluator State sys.on.exit System Evaluator State sys.parent System Evaluator State sys.parents System Evaluator State sys.status System Evaluator State sys.trace Control over Tracing tempfile Create Unique Names for Files tprint Trace Calls to Functions trace Trace Calls to Functions trace.on Control over Tracing untrace Trace Calls to Functions

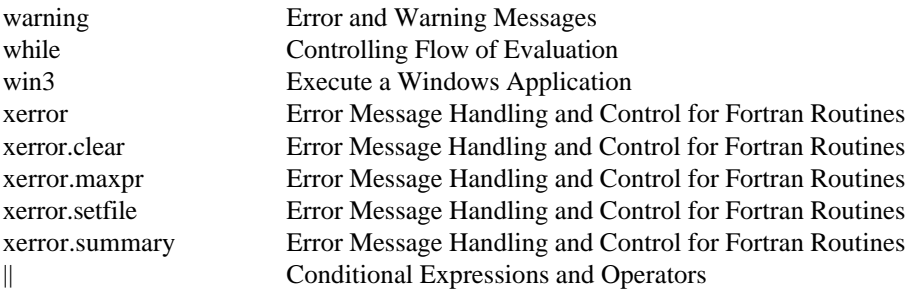

# **Quality Control**

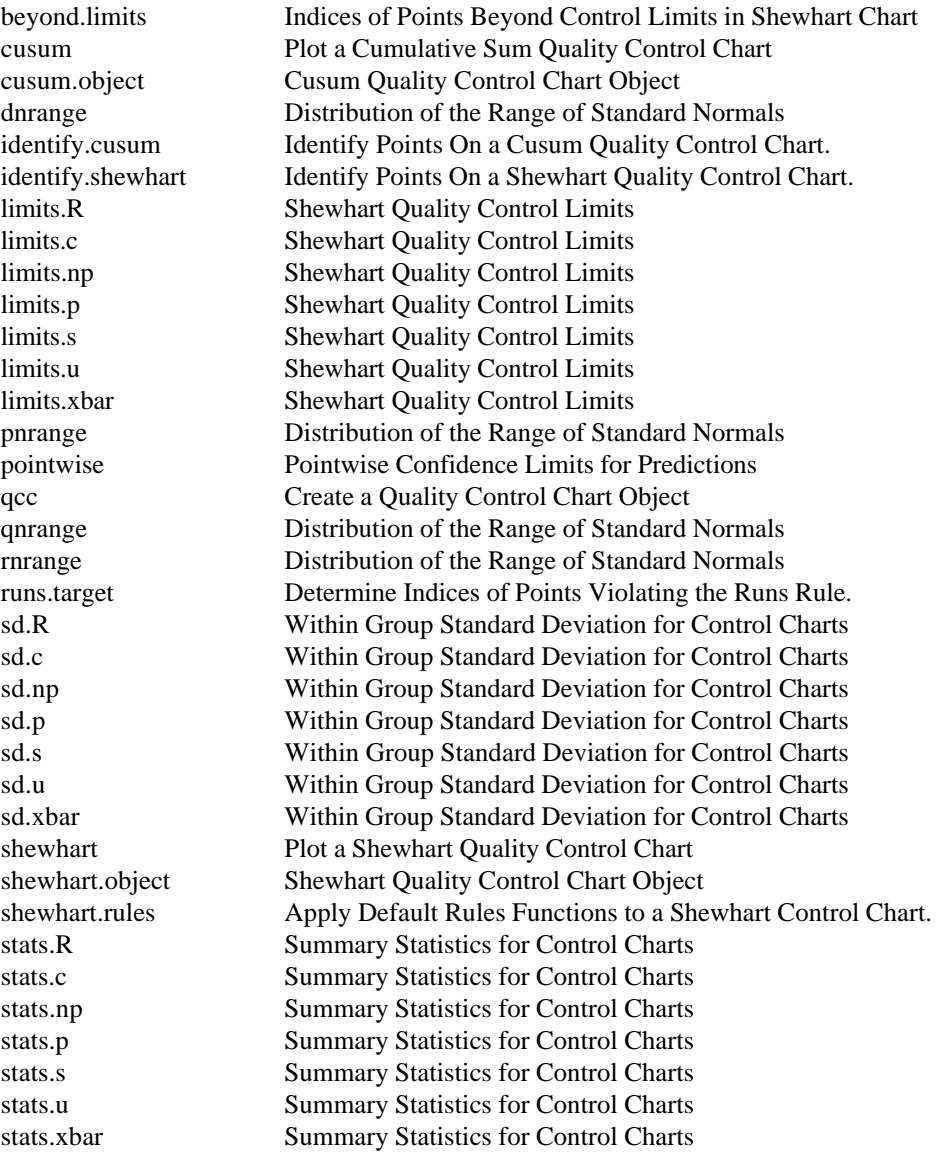

# **Regression**

![](_page_37_Picture_281.jpeg)

effects Single Degree of Freedom Effects from Fitted Model effects.lm Single Degree-of-freedom Effects for an lm Object glim Generalized Linear Models via Maximum Likelihood glim.print Print the Results of a glim Fit glm Fit a Generalized Linear Model glm.control Set Control Parameters for Generalized Linear Model glm.fit Fit a GLM without Computing the Model Matrix glm.links Family Support Objects glm.object Generalized Linear Model Object glm.variances Family Support Objects<br>glm.weights Family Support Objects Family Support Objects hat Hat Diagonal Regression Diagnostic kappa Estimate the Condition Number kappa.default Estimate the Condition Number ksmooth Densities or Regressions Using Kernel Smoothers l1fit Minimum Absolute Residual (L1) Regression leaps All-Subset Regressions by Leaps and Bounds lm Fit Linear Regression Model lm.fit General Fitting for Linear Models lm.fit.chol Fit a Linear Model lm.fit.gr Fit a Linear Model lm.fit.svd Fit a Linear Model lm.influence Influence of Observations on Linear Model lm.object Linear Least Squares Model Object lms.object Least Median of Squares Object lmsreg Least Median of Squares Regression lmsreg.default Use lmsreg on a Vector, Matrix, or Data Frame lmsreg.formula Use lmsreg with a `formula' Object lowess Scatter Plot Smoothing ls.diag Compute Regression Diagnostics ls.print Print a Regression Summary ls.summary Compute Regression Diagnostics lsfit Linear Least-Squares Fit lts.object Least Trimmed Squares Object ltsreg Least Trimmed Squares Robust Regression ltsreg.default Use ltsreg on a Vector, Matrix, or Data Frame ltsreg.formula Use ltsreg with a `formula' Object mlm Linear Least Squares Model Object mlm.object Linear Least Squares Model Object plot.lm Generate Diagnostic Plots for an LM Object plot.lms Generate Diagnostic Plots for an "lms" Object plot.lts Generate Diagnostic Plots for an "lts" Object poly Generate a Basis for Polynomial Regression<br>poly.transform Transform Coefficients from Orthogonal Po Transform Coefficients from Orthogonal Polynomial Form ppreg Projection Pursuit Regression proj Projection Matrix proj.default Projection Matrix rbiwt Robust Simple Regression by Biweight rreg M-Estimates of Regression step.glm Build a GLM Model in a Step-Wise Fashion stepwise Stepwise Subset Selection for Multiple Regression summary.glm Summary Method for Fitted Generalized Linear Models summary.lm Summary Method for Linear Models survreg.object Parametric Survival Model Object wt.andrews M-Estimates of Regression wt.bisquare M-Estimates of Regression wt.cauchy M-Estimates of Regression wt.default M-Estimates of Regression

![](_page_39_Picture_297.jpeg)

#### **Regression and Classification Trees**

Subscript.tree Subscript a Tree Object [.tree Subscript a Tree Object basis.tree Compute Orthogonal Basis for a Tree Object browser.tree Return Contents of Selected Nodes of a Tree Object burl.tree View Splits for Nodes of a Tree Object cv.tree Cross Validation of a Tree Sequence data.tree Return Data Used To Grow a Tree deviance.tree Deviance of a Tree Object edit.tree Change Node Splits in a Binary Tree graft.tree Graft a Subtree onto the Original Tree hist.tree **Histograms of Predictors at Tree Nodes** identify.tree Identify Observations in Tree Nodes meanvar.tree Mean-Variance Plot for a Tree Object misclass.tree Misclassification Errors for a Classification Tree na.tree.replace Replace NA's in Predictor Variables na.tree.replace.all Replace NA's in Predictor Variables order.tree Reorder Terminal Nodes of a Binary Tree. partition.tree Plot a Low-Dimensional Tree Object path.tree Follow Paths to Selected Nodes of a Tree plot.tree Plot a Tree Object plot.tree.sequence Plot a Tree Sequence post.tree PostScript Presentation Plot of a Tree Object pred.tree Predicted Terminal Node from a Fitted Tree Object predict.tree Predictions from a Fitted Tree Object print.tree Print a Tree Object prune.misclass Cost-complexity Pruning of Tree Object prune.tree Cost-complexity Pruning of Tree Object residuals.tree Residuals From a Fitted Tree Object rug.tree Augment a Dendrogram with a Rug select.tree Select Subtrees of a Tree Object shrink.tree Optimal Recursive Shrinking of Tree Objects snip.tree Snip Subtrees of a Tree Object summary.tree Summarize a Fitted Tree Object text.tree Place Text on a Dendrogram tile.tree Augment a Dendrogram with Tiles tree Fit a Regression or Classification Tree tree.control Control For Tree Growing tree.object Regression or Classification Tree Object tree.screens Partition the Graphics Area for Tree Plots tree.sequence.object Regression or Classification Tree Object

#### **Resampling (Bootstrap, Jackknife, and Permutations)**

bootstats Calculate Bootstrap Statistics bootstrap General Nonparametric Bootstrapping jack.after.bootstrap Perform Jackknife-After-Bootstrap jackknife General Nonparametric Jackknife jackstats Calculate Jackknife Statistics limits.bca Calculate BCa Percentiles

print.resamp Print a Resample Object

limits.emp Calculate Empirical Percentiles of Replicates plot.jack.after.bootstrap Influence Plot Using Jackknife-After-Bootstrap plot.resamp Plot Method for Resample Objects print.jack.after.bootstrap Print a Jackknife-After-Bootstrap Object print.summary.bootstrap Print a Summary of Bootstrap Object print.summary.resamp Print a Summary of Resample Object qqnorm.resamp Quantile-Quantile Plots for Resample Objects resamp.get.dimnames Helper Functions for Bootstrap and Jackknife resamp.get.fit.func Helper Functions for Bootstrap and Jackknife resamp.get.indices Helper Functions for Bootstrap and Jackknife samp.boot.bal Construct Matrix of Resamples samp.boot.mc Construct Matrix of Resamples samp.permute Construct Matrix of Resamples summary.bootstrap Summary Method for Bootstrap Objects summary.resamp Summary Method for Resample Objects update.bootstrap Add New Replicates to Bootstrap Object

#### **Robust/Resistant Techniques**

acm.ave Two Filter Robust Smoother acm.filt Approximate Conditional Mean Robust Filter acm.smo Approximate Conditional Mean Robust Smoother ar.gm Fit Autoregression Using Robust GM-Estimates chb Constants for Huber and Bisquare Psi cov.mcd Minimum Covariance Determinant Estimation - Generic function cov.mcd.default Use cov.mcd on a Vector, Matrix, or Data Frame cov.mcd.formula Use cov.mcd with a `formula' Object cov.mve Minimum Volume Ellipsoid Covariance Estimation cov.mve.default Use cov.mve on a Vector, Matrix, or Data Frame cov.mve.formula Use cov.mve with a `formula' Object l1fit Minimum Absolute Residual (L1) Regression lms.object Least Median of Squares Object lmsreg Least Median of Squares Regression lmsreg.default Use lmsreg on a Vector, Matrix, or Data Frame lmsreg.formula Use lmsreg with a `formula' Object location.lms Univariate Least Median Squares Location and Scale Estimation location.lts Univariate Location and Scale Estimation location.m Robust M-estimates of Location lowess Scatter Plot Smoothing lts.object Least Trimmed Squares Object ltsreg Least Trimmed Squares Robust Regression ltsreg.default Use ltsreg on a Vector, Matrix, or Data Frame ltsreg.formula Use ltsreg with a `formula' Object mad Median Absolute Deviation mcd.object Minimum Covariance Determinant Object mean Mean Value (Arithmetic Average) median Median mve.object Minimum Volume Ellipsoid Object plot.lms Generate Diagnostic Plots for an "lms" Object plot.lts Generate Diagnostic Plots for an "lts" Object plot.mcd Generate Diagnostic Plots for an "mcd" Object plot.mve Generate Diagnostic Plots for an "mve" Object rbiwt Robust Simple Regression by Biweight robust Generate a Robust Family Object rreg M-Estimates of Regression sabl Seasonal Decomposition scale.a Median Absolute Deviation

scale.tau Median Absolute Deviation smooth Nonlinear Smoothing Using Running Medians twoway Fit of a Two-Way Table varcomp Variance Components varcomp.object Variance Component Objects wt.andrews M-Estimates of Regression wt.bisquare M-Estimates of Regression wt.cauchy M-Estimates of Regression wt.default M-Estimates of Regression wt.fair M-Estimates of Regression wt.hampel M-Estimates of Regression wt.huber M-Estimates of Regression wt.logistic M-Estimates of Regression wt.median M-Estimates of Regression wt.talworth M-Estimates of Regression wt.welsch M-Estimates of Regression

#### **S-PLUS Session Environment**

.Program Control Execution of S-PLUS Command.edit Command Line Editing in S-PLUS allocated Memory Allocated in S-PLUS Frames dos.time Execution Times getenv Get Environment Variables info Information on the Current S-PLUS mem.tally.report Measure Memory Usage mem.tally.reset Measure Memory Usage memory.size Total Memory Used by Running S-PLUS object.size Internal Size of an Object options Set or Return Options par Graphical Parameters platform S-PLUS Platform Information. print.mem.tally Measure Memory Usage proc.time Running Time of S-PLUS q Quit From S-PLUS resize Set Session Options to Reflect New Window Size storage Show Memory Usage sys.call System Evaluator State sys.calls System Evaluator State sys.frame System Evaluator State sys.frames System Evaluator State sys.function System Evaluator State sys.nframe System Evaluator State sys.on.exit System Evaluator State sys.parent System Evaluator State sys.parents System Evaluator State sys.status System Evaluator State system.stat System Information version S-PLUS Version Information. win3 Execute a Windows Application

#### **Smoothing Operations**

![](_page_41_Picture_300.jpeg)

![](_page_42_Picture_279.jpeg)

### **Statistical Inference**

![](_page_42_Picture_280.jpeg)

### **Statistical Models**

![](_page_42_Picture_281.jpeg)

![](_page_43_Picture_284.jpeg)

## **Statistics Menu Functions**

![](_page_43_Picture_285.jpeg)

menuTTest1 One-sample t Test menuTTest2 Two-sample t Test

menuGlm Generalized Linear Model Dialog Functions menuKsGof1 One-sample Kolmogorov-Smirnov Goodness-of-Fit Test menuKsGof2 Two-sample Kolmogorov-Smirnov Goodness-of-Fit Test menuKsmooth Kernel Smoother Dialog Function menuLm Linear Regression Dialog Functions menuLoSmooth Loess Smoothing Dialog Function menuLoess Local Regression Dialog Functions menuLtsreg Robust Regression (Least Trimmed Squares) Dialog Functions menuManova Multivariate Analysis of Variance Dialog Functions menuMulticomp Multiple Comparisons Dialog Function menuNls Nonlinear Regression Dialog Functions menuPrincomp Principal Components Analysis Dialog Function menuRaov Random Effects Analysis of Variance Dialog Functions menuSmooth.spline Spline Smoother Dialog Function menuSupsmu Supersmoother Dialog Function menuSurvfit Nonparametric Survival Dialog Functions menuSurvreg Parametric Survival Dialog Functions menuTree Tree Regression Dialog Functions menuWilcoxTest1 One-sample Wilcoxon Signed Rank Test menuWilcoxTest2 Two-sample Wilcoxon Test tabAnova.aov Fixed Effects Analysis of Variance Dialog Functions tabPlot.factanal Factor Analysis Dialog Function tabPlot.lm Linear Regression Dialog Functions tabPlot.loess Local Regression Dialog Functions tabPlot.lts Robust Regression (Least Trimmed Squares) Dialog Functions tabPlot.princomp Principal Components Analysis Dialog Function tabPlot.survfit Nonparametric Survival Dialog Functions tabPlot.tree Tree Regression Dialog Functions tabPredict.coxph Cox Proportional Hazards Dialog Function tabPredict.factanal Factor Analysis Dialog Function tabPredict.lm Linear Regression Dialog Functions tabPredict.loess Local Regression Dialog Functions tabPredict.nls Nonlinear Regression Dialog Functions tabPredict.princomp Principal Components Analysis Dialog Function tabPredict.tree Tree Regression Dialog Functions tabPrune.tree Tree Regression Dialog Functions tabResults.manova Multivariate Analysis of Variance Dialog Functions tabShrink.tree Tree Regression Dialog Functions tabSummary.coxph Cox Proportional Hazards Dialog Function tabSummary.factanal Factor Analysis Dialog Function tabSummary.lm Linear Regression Dialog Functions tabSummary.loess Local Regression Dialog Functions tabSummary.lts Robust Regression (Least Trimmed Squares) Dialog Functions tabSummary.nls Nonlinear Regression Dialog Functions tabSummary.princomp Principal Components Analysis Dialog Function tabSummary.survfit Nonparametric Survival Dialog Functions tabSummary.survreg Parametric Survival Dialog Functions tabSummary.tree Tree Regression Dialog Functions tabSurvfit.coxph Cox Proportional Hazards Dialog Function

#### **Survival Analysis**

cluster Identify clusters.

Surv Create a Survival Object bladder Sample Data Sets For Survival Analysis capacitor Sample Data Sets For Survival Analysis

![](_page_45_Picture_282.jpeg)

### **Time Series**

![](_page_45_Picture_283.jpeg)

![](_page_46_Picture_294.jpeg)

![](_page_47_Picture_288.jpeg)

#### **Trellis Displays Library**

barchart Bar Graph cloud 3-D Point Cloud example.reorder Example Functions For Trellis Displays

as.shingle Create a Shingle Object banking Aspect Ratio Computations for Banking barley Sample Data Sets for Trellis Graphics bwplot Box and Whisker Plot (Box Plot) bwps.trellis Device Colormaps for Trellis Graphics color.key Put a Color Key on a Plot colorps.trellis Device Colormaps for Trellis Graphics contourplot Produce a Contour Plot or Level Plot dating Sample Data Sets for Trellis Graphics densityplot Probability Density Plots dotplot Multi-way Dot Plot environmental Sample Data Sets for Trellis Graphics equal.count Create Shingle of Conditioning Intervals example.bwplot Example Functions For Trellis Displays example.calendar Example Functions For Trellis Displays example.cloud Example Functions For Trellis Displays example.contour Example Functions For Trellis Displays example.coplot.fit Example Functions For Trellis Displays example.coplot.one Example Functions For Trellis Displays example.coplot.three Example Functions For Trellis Displays example.coplot.two Example Functions For Trellis Displays example.coplot2.fit Example Functions For Trellis Displays example.density Example Functions For Trellis Displays example.difscale Example Functions For Trellis Displays example.dotplot Example Functions For Trellis Displays example.draping Example Functions For Trellis Displays example.draping2 Example Functions For Trellis Displays example.ecount Example Functions For Trellis Displays example.frames2 Example Functions For Trellis Displays example.given Example Functions For Trellis Displays example.histo Example Functions For Trellis Displays example.level Example Functions For Trellis Displays example.level.fit Example Functions For Trellis Displays example.levelplot Example Functions For Trellis Displays example.normal.qq Example Functions For Trellis Displays example.oneway Example Functions For Trellis Displays example.overplot Example Functions For Trellis Displays example.pages Example Functions For Trellis Displays example.parallel Example Functions For Trellis Displays example.qqplot Example Functions For Trellis Displays example.qqpool Example Functions For Trellis Displays example.quantile Example Functions For Trellis Displays

example.rfs Example Functions For Trellis Displays example.robust Example Functions For Trellis Displays example.shingle Example Functions For Trellis Displays example.sl Example Functions For Trellis Displays example.slice.box Example Functions For Trellis Displays example.smooth Example Functions For Trellis Displays example.splom Example Functions For Trellis Displays example.splom2 Example Functions For Trellis Displays example.splom3 Example Functions For Trellis Displays example.strip Example Functions For Trellis Displays example.tmd Example Functions For Trellis Displays example.units.cm Example Functions For Trellis Displays example.wire Example Functions For Trellis Displays example.wire2 Example Functions For Trellis Displays fusion.time Sample Data Sets for Trellis Graphics ganglion Sample Data Sets for Trellis Graphics hamster Sample Data Sets for Trellis Graphics histogram Histogram of a Distribution iris.trellis Device Colormaps for Trellis Graphics is.shingle Create a Shingle Object levelplot Produce a Contour Plot or Level Plot melanoma Sample Data Sets for Trellis Graphics oneway Fits a One-way Model to Univariate Data Grouped by a Factor panel.abline Add Lines to a Panel panel.barchart Panel Function for Barcharts panel.bwplot Panel Function for Box and Whisker Plots (Box Plots) panel.cloud Panel Function for 3D Point Cloud panel.contourplot Panel Function for Contour Plots and Level Plots panel.densityplot Panel Function for Density Plots panel.dotplot Panel Function for Dotplots panel.fill Fill in a Panel panel.grid Add Reference Grid to Panels panel.histogram Panel Function for Histograms panel.levelplot Panel Function for Contour Plots and Level Plots panel.lmline Add Linear Regression Line to Panel panel.loess Add Smooth Loess Curve to Panel panel.parallel Panel Function for Parallel Coordinates Plots panel.piechart Panel Function for Pie Charts panel.plot.shingle Panel Function for plot.shingle panel.qq Panel Function for Scatterplots panel.qqmath Panel Function for Scatterplots panel.qqmathline Fit Line to QQ-Plot in Panel panel.splom Panel Function for Scatterplots panel.stripplot Panel Function for 1-D Strip Plot panel.superpose Panel Function for Superposition panel.tmd Panel Function for Tukey Mean-Difference Displays panel.wireframe Panel Function for Wireframe Surface panel.xyplot Panel Function for Scatterplots parallel Parallel Coordinate Plots piechart Pie Charts plot.shingle Plot Method for Shingles polarization Sample Data Sets for Trellis Graphics prepanel.lmline Preliminary Computations to Add Linear Regression Line prepanel.loess Preliminary Computations to Add Smooth Loess Curve prepanel.qqmathline Preliminary Computations to Fit Line to QQ-Plot print.trellis Plot (!) a Trellis Object qq Quantile-Quantile Plots for Comparing Multiple Distributions qqmath Q-Q Plot Using a Theoretical or Empirical Distribution

reorder.factor Reorder the Levels of a Factor rfs Residual and Fit Spread Plots rubber Sample Data Sets for Trellis Graphics shingle Create a Shingle Object show.settings Show the Trellis Customization Settings singer Sample Data Sets for Trellis Graphics splom Multi-Panel Scatterplot Matrices strip.default Generate Strip Labels stripplot One-Dimensional Scatter Plot tmd Tukey Mean-Difference Plot trellis.datasets Sample Data Sets for Trellis Graphics trellis.device Starts Display Device For Trellis Functions trellis.examples Example Functions For Trellis Displays trellis.par.get Get and Set Trellis Parameters trellis.par.set Get and Set Trellis Parameters trellis.settings Device Customization Settings For Trellis Displays trellis.settings.bw Device Customization Settings For Trellis Displays trellis.settings.bwps Device Customization Settings For Trellis Displays trellis.settings.color Device Customization Settings For Trellis Displays trellis.settings.colorps Device Customization Settings For Trellis Displays trellis.settings.motif Device Customization Settings For Trellis Displays trellis.settings.winbwps Device Customization Settings For Trellis Displays trellis.settings.wincolorps Device Customization Settings For Trellis Displays trellis.settings.wingraph Device Customization Settings For Trellis Displays trellis.settings.winpcl Device Customization Settings For Trellis Displays wireframe 3-D Wireframe Surface xyplot Conditioning Plots/Scatter Plots

#### **User Interface Programming**

cbGetDialogId Get Unique Dialog Id export.data Export Data export.graph Export Graph guiCopy Copy a GUI Object guiDisplayDialog Display a Dialog Box guiDisplayFileDialog Display a File Dialog guiGetPropertyNames Get Property Names of a GUI Class.

cbGetActiveProp Get Property Associated With Dialog Control cbGetCurrValue Get/Set Current Value of a Property cbGetEnableFlag Get/Set Enable Flag for a Dialog Property cbGetOptionList Get/Set Options List for a Dialog Property cbGetPrompt Get/Set Prompt for a Dialog Property cbIsApplyMessage Checks Message Type from Dialog cbIsCancelMessage Checks Message Type from Dialog cbIsInitDialogMessage Checks Message Type from Dialog cbIsOkMessage Checks Message Type from Dialog cbIsUpdateMessage Checks Message Type from Dialog cbSetCurrValue Get/Set Current Value of a Property cbSetEnableFlag Get/Set Enable Flag for a Dialog Property cbSetOptionList Get/Set Options List for a Dialog Property cbSetPrompt Get/Set Prompt for a Dialog Property display.messagebox Display a Message Box getTextOutputRouting Text Output Routing Preference guiCreate Creates a New GUI Object guiEval Evaluate an expression and commit change to the database guiGetArgumentNames Get Argument Names For a GUI Class guiGetClassNames Get the List of All GUI Classnames guiGetObjectNames Get GUI Object Names

guiModify Modify a GUI object

guiGetPropertyValue Get Property Value on a GUI Object. guiGetSelectionNames Get Selection Object Names guiLoadDefaultObjects Load/Store GUI objects guiModifyDialog Modify a Property of a Live Dialog.<br>
guiMove Move a GUI Object Move a GUI Object guiOpen Open an S-PLUS Document File<br>guiOpenView Open a New View on a Documen Open a New View on a Document. guiPrint Print a document to the printer. guiRemove Remove A GUI Object. guiSave Saves a Document Object guiStoreDefaultObjects Load/Store GUI objects import.data Import Data From a File setTextOutputRouting Text Output Routing Preference

#### **Utilities**

validate Validation Tests

BATCH Batch (Non-Interactive) Execution of S-PLUS COMPILE Compile files for use with S-PLUS. Command.edit Command Line Editing in S-PLUS LOAD Create a Private Version of S-PLUS TRUNC AUDIT Truncate the Audit File masked Report Masked S-PLUS Objects std.tolerance Tolerances for Numeric Comparisons